# **subtile here**

# **An Introduction to LATEX Thesis Template of Tsinghua University v1.0.0**

Xue Ruini 12345678

January, 2019

# **An Introduction to LATEX Thesis Template of Tsinghua University v1.0.0**

by

**Xue Ruini ( Computer Science and Technology )**

Supervisor : Professor Zheng Weimin Associate Supervisor : Chen Wenguang

**January, 2019**

# **Abstract**

An abstract of a dissertation is a summary and extraction of research work and contributions. Included in an abstract should be description of research topic and research objective, brief introduction to methodology and research process, and summarization of conclusion and contributions of the research. An abstract should be characterized by independence and clarity and carry identical information with the dissertation. It should be such that the general idea and major contributions of the dissertation are conveyed without reading the dissertation.

An abstract should be concise and to the point. It is a misunderstanding to make an abstract an outline of the dissertation and words "the first chapter", "the second chapter" and the like should be avoided in the abstract.

Key words are terms used in a dissertation for indexing, reflecting core information of the dissertation. An abstract may contain a maximum of 5 key words, with semi-colons used in between to separate one another.

**Key Words:** TEX; LATEX; CJK; template; thesis; TEX; LATEX; CJK; template; thesis

# Contents

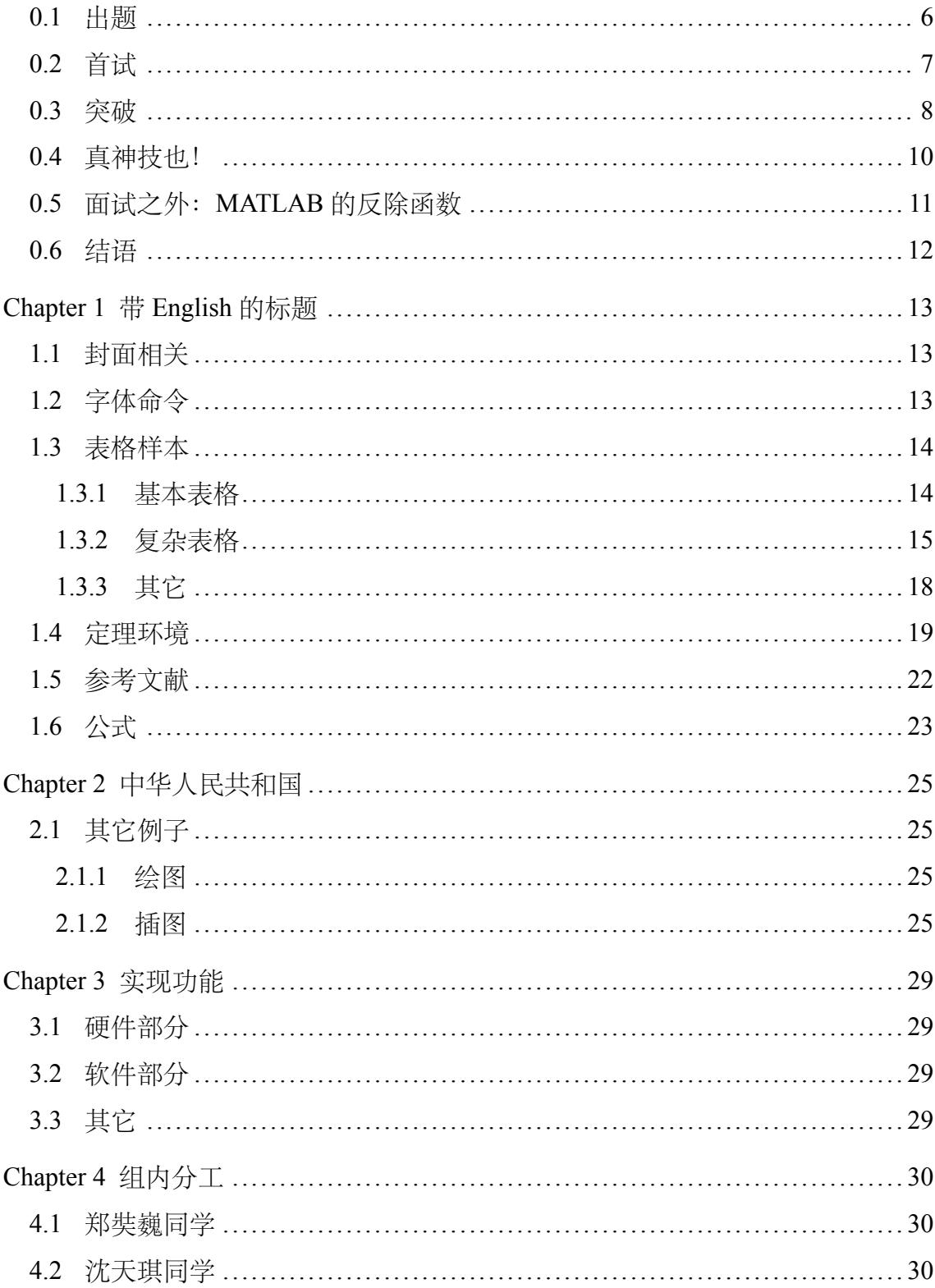

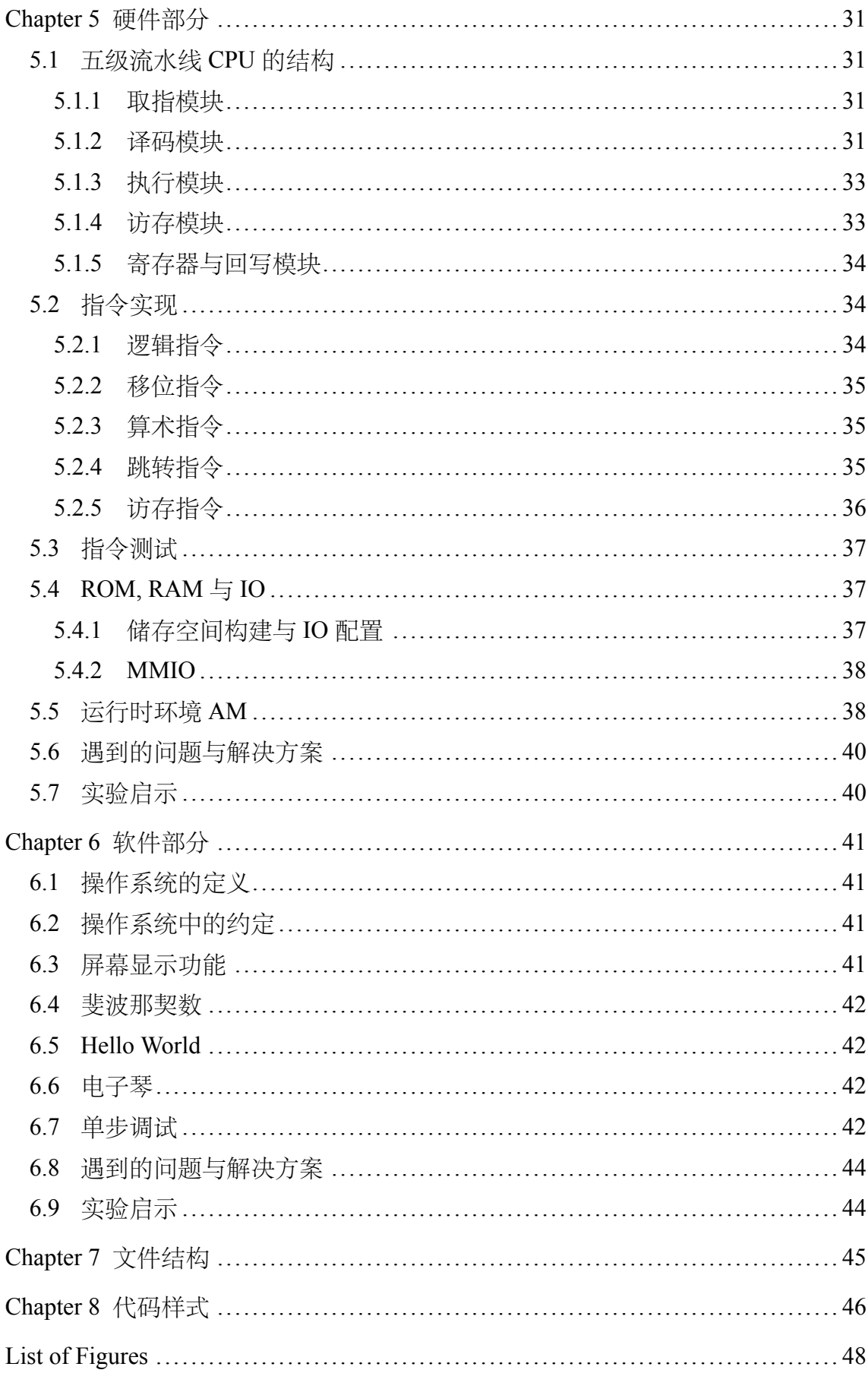

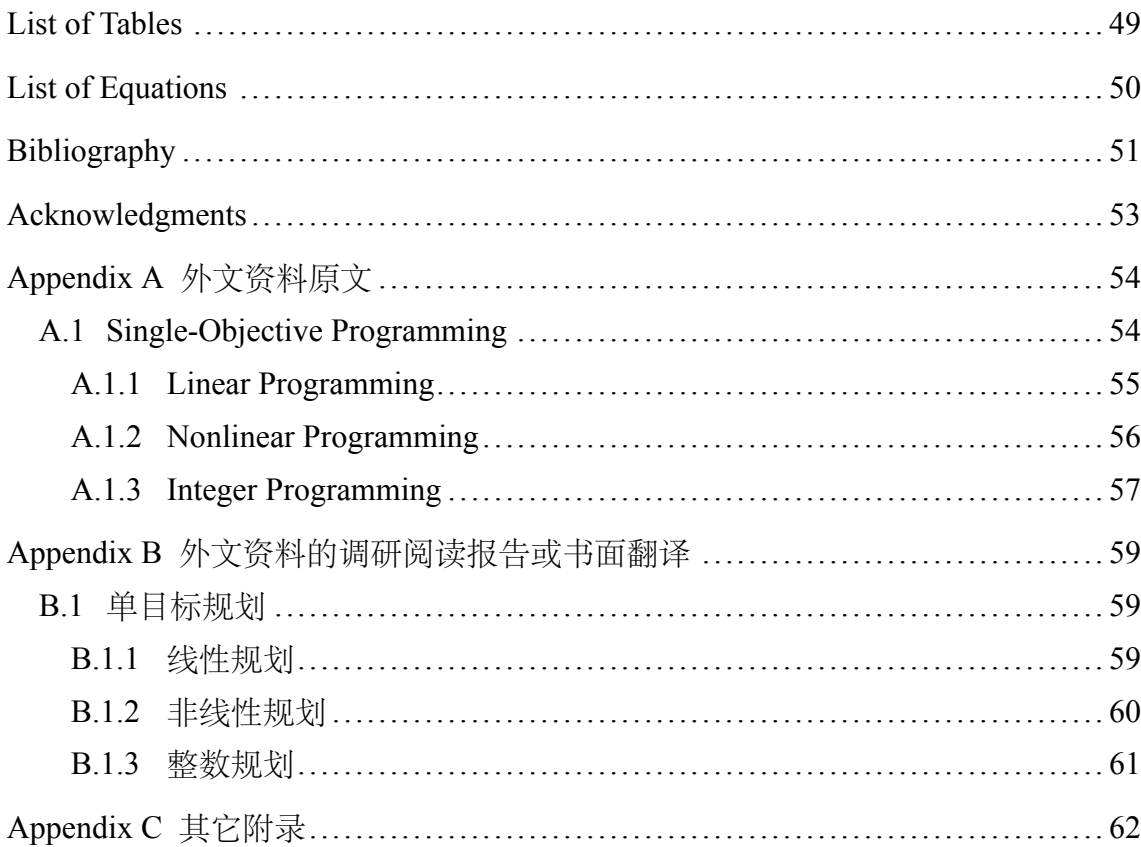

# **Nomenclature**

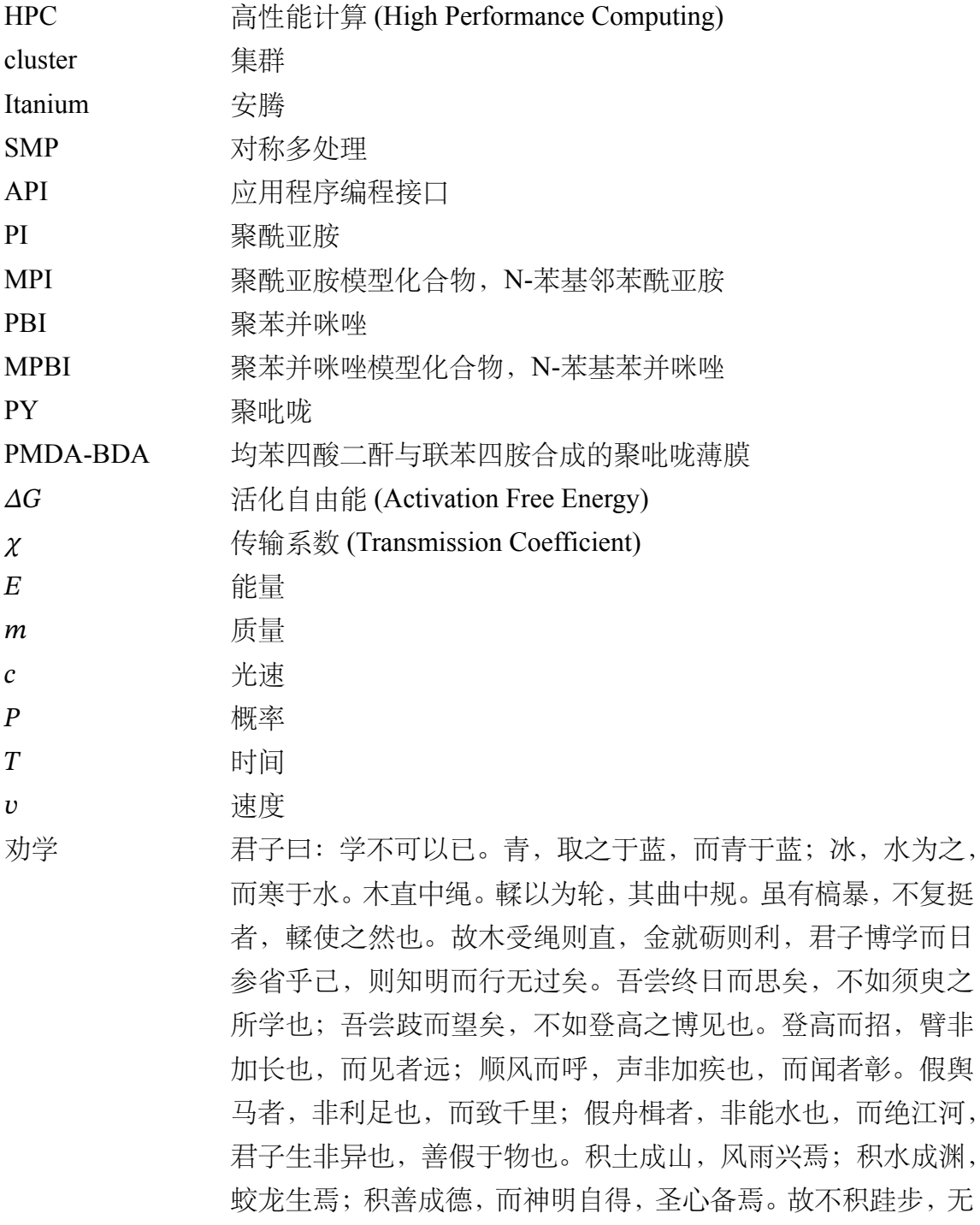

V

以至千里;不积小流,无以成江海。骐骥一跃,不能十步;驽马 十驾,功在不舍。锲而舍之,朽木不折;锲而不舍,金石可镂。

蚓无爪牙之利,筋骨之强,上食埃土,下饮黄泉,用心一也。蟹 六跪而二螯,非蛇鳝之穴无可寄托者,用心躁也。—— 荀况

# An Introduction to LAT<sub>E</sub>X Thesis Template of Tsinghua University v1.0.0

Name:Xue Ruini StdID:12345678 Date:January, 2019

#### **Part I Homework**

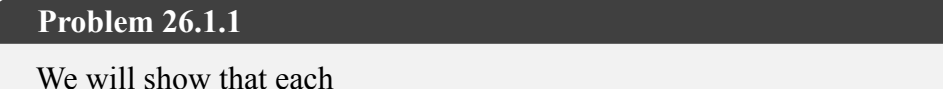

**Solution:** We will show that each flow in G' is mapping to a flow of same value in G and vice versa. Thus the maximum flow in  $G'$  has the same value as a maximum flow in G.

For a flow in G, consider the flow f, in which there exist antiparallel edge  $v_i$  – >  $v_i$ and  $v_j - > v_i$ . Suppose the flow on  $v_i - > v_j$  is F and F' in another direction. The flow f' in G' has same flow in each edge except that  $v_i - > v_j$  is replaced by  $v_i - > v'$  and  $v'$  >  $v_j$  and the flow is F. It is obvious that Capacity constraint and Flow conservation meets. The value of f' is

$$
|f'| = \sum_{v \in V'} f'(s, v) - \sum v \in V'f'(v, s)
$$

If there is no antiparallel edges incident with s, the value is same. Otherwise,  $f(s, v)$  =  $f'(s, v')$  the value is still the same.

For the other side, due to Flow conservation,  $f'(v_1, v') = f'(v', v_2)$ . By deleting v' and add edge  $v_1 \rightarrow v_2$  with  $f(v_1, v_2) = f'(v_1, v')$  we can get the graph G. Thus we have built a bijection  $G : \mathbb{F} \to \mathbb{F}'$  where  $\mathbb F$  denotes all possible flow and with the same value. Hence we have proved this problem.

#### **Problem 26.1.2**

**Solution:** Deleting the source and the sink, we get a unique multiple-source, multiplesink flow network.

For the other side, for a multiple-source, multiple-sink flow network, we add two kinds of edges  $s \to s_i$  and  $t \to t_i$ . We will prove the flow on each kind of each is unique.

For the first kind, by flow conservation,  $f(s, s_i) = \sum f(s_i, v)$ , where v is vertices incident with  $s_i$  except s. Thus the value is unique. The same proof applied for the second kind.

Thus we have proved the problem.

#### **Problem 26.1.6**

**Solution:** Build the graph in which corners are vertices and edges  $(u, v)$  and  $(v, u)$  are added if there is a road connecting them. Constrain the edge to have capacity 1, and the problem is reverted to find a maximum flow and check if it can be 2 and with integer flow value in each edge.

However, this leads to a problem. The two may take a road in different direction, namely one pass  $(u, v)$  and the other  $(v, u)$ . A direct algorithm is to exhaust all possible direction of each edge and run the above procedure, namely for one road connecting u, v, adding edge (u,v) in one time and (v,u) in another. However, this costs a lot of time, I wonder if there is a better way.

#### **Problem 26.1.7**

**Solution:** Build network G' in the following way: for a vertex  $v \in G$  with vertex constrant C, add two vertices  $v_1, v_2$  into  $G'$ , all edge connected from  $u$  to  $v$  will lead to edge  $u \to v_1$  in G' and all edge connected from  $v$  to  $u$  will lead to edge  $v_2 \to u$  in G'. Two edges  $(v_1, v_2), (v_2, v_1)$  with capacity C is also added, which has flow  $\sum_u f(u, v) - \sum_u f(v, u)$ . In this way, the constraint of edge between  $v_1$  and  $v_2$  serves as constraint of  $v$ .

The graph G' has  $2|V|$  vertices and  $|E| + |V|$  edges.

#### **Problem 26.2.2**

**Solution:** The flow is  $11+1-4+7+4 = 19$ , the capacity of this cut is  $16+4+7+4 = 31$ 

**Problem 26.2.6**

**Solution:** We construct a new flow network by adding a super source s with edge  $(s, s_i)$ of capacity  $p_i$  and a super sink t with edge  $(t_i, t)$  of capacity  $q_i$ . We will prove the original problem is to find the maximum flow in the new network and check whether it can be  $sum_{p_i}$ 

First, by conservation of flow in  $s_i$ , we have  $\sum_{v \in V} f(s_i, v) = f(s, s_i) = p_i$ . The same proof applies for each  $t_i$ . Sum over all flow in and out of  $V - \{s, \}$ , we get  $\sum_i f(s, s_i) =$  $\sum_i f_{t_i,j}$ . In the case we find the maximum flow in the new network and check whether it can be sum<sub>p<sub>i</sub></sub>, we can have  $\sum_i p_i = \sum_j q_j$ . So the convertion is right.

#### **Problem 26.2.8**

**Solution:** To prove this problem, we will prove that in the while loop, if we find the path p from s to t will never contain edge  $(v, s)$ . Otherwise, since the path begins at s and reaches s again, thus the path is not a simple path which contradict the definition of augment path.

Since  $(v, s)$  will not appear in any augment path, the path finded each time by Ford-Fulkerson method remains the same. Thus this procedure is not influenced and can get the right result.

#### **Problem 26.2.10**

**Solution:** Suppose we already find a maximum flow f. Make a new network where the capacity of each edge equals the flow in the original network. We only need to prove by  $|E|$  times of finding augment path we can find the maximum flow of the new network. Note that the maximum flow of the new network is full on every edge.

Run Ford-Fulkerson algorithm on the new network with one modification that each time when we find the minimal capacity of n argument path, instead of update the corresponding edges in residual network, we just delete (u,v). This will not influence the augment path finded afterwards for it is has the same value of the final flow. Otherwise, there is an augment path contain  $(v,u)$ , then another augment path containing  $(u,v)$  must exist. Denote the first as  $s \to v \to u \to t$  and the other  $s \to u \to v \to t$ , we can construct two augment path  $s \to t$  without traversing (u,v).

Since each time an edge is deleted, at most  $|E|$  augment path can be finded. In this way, we can get at most  $|E|$  augment path to get a maximum flow.

#### **Problem 26.2.12**

**Solution:** Since there is an edge  $(v,s)$  that  $f(v,s)=1$ , we hope to find a circle from s to s that there is flow on each edge. Since the capacity is all integer, if  $f(v, u) > 0$  the  $nf(v, u) \ge 1$ . Thus by deleting 1 from flow on the edges of the circle, we get a flow f' with the same value of f. In a flow, each vertex is connected with s, so is v. Thus there exists circle  $s \sim v \rightarrow s$ .

To get f', we use a deep-first search on f starting at s. When we find this circle, we can perform above operations to get the desired flow f'.

#### **Problem 26.2.13**

**Solution:** Add  $\frac{1}{2|E|}$  to each edge to form a network G'. To prove the minimal cut in G' is the minimal cut in G with the minimal edges, we will prove that the minimal cut in G' has corresponding minimal value of cut in G and in all minimal value cut it contains the least edges.

For the first thing, for all the cut  $f(S, T)$  in G, the corresponding cut in G' is  $f(S, T)$ + 1  $\frac{1}{2|E|}E(S,T) < f(S,T) + 1$ . Since the flow is integer, two flow with different value differ at least one. Thus the minimal one remains minimal.

For the second thing, the minimal cut in G' has minimal value  $f(S,T) + \frac{1}{2|E|}E(S,T)$ . Since  $f(S, T)$  is the same for minimal cut in G, thus  $E(S,T)$  is minimal, namely it contains minimal edges in G.

#### **Problem 26.3.3**

**Solution:** The augment path is a simple path. Since the graph is a partite graph, the path must go like:  $s \to l_1 \to r_1 \cdots \to t$ . Thus the over bounding of the augment path is  $2 \min(V(L), V(R)) + 1.$ 

#### **Problem 26-1**

**Solution:** (a). We have already discussed this problem in 26.1.7. The graph G' has  $2|V|$ vertices and  $|E| + |V|$  edges.

(b) Construct the flow network as follows: add super source s and edges connecting s to all initial points. If two node in the grid can be reached from each other, then add edges in the flow. Finally, add edges from boundary point to super sink t. All edges and vertices have unit capacity. Then the problem converted to determine whether the maximum flow can be m.

With the relabeled-to-front algorithm, the running time is  $O(V^3) = O(n^6)$ .

#### **Problem 26-2**

**Solution:** (a). Construct the network G' as suggested and let all edges have capacity 1. This network solves a matching problem and we have the partite graph  $X, Y$ . We can construct a path cover from a flow as follows:

- select a node not in path unless all nodes are in the path.
- if there is no  $f(x_i, y_j) > 0$ , put it into path cover as a path of length.
- else put  $x_i, y_j$  into path, and select  $x_j$  back to step two.

In this way, we construct a path for each flow. Actually, each edge in the path cover is an edge in the matching of the partite network. Thus we get  $|V| = \sum_{p \in P} v(p)$  $\sum_{p \in P} 1 + e(p) = P + \sum_{p} e(p) = |P| + |P| + |f|$ (Note the graph is DAG). When  $|f|$  is maximal, we will get the minimal path cover.

(b) If the graph contains circle, the deduction  $\sum_{p\in P} v(p) = \sum_{p\in P} 1 + e(p)$  will not hold.

An counter-example is graph with  $E = \{(1, 2), (2, 3), (3, 4), (4, 1)\}\$ . With our algorithm,  $(x_1, y_2)$  and  $(x_4, y_1)$  can be either chosen. If the latter one is chosed, then a false answer of 2 is generated. Thus in this case we cannot guarantee the algorithm to get the right answer.

#### **Part II Correction**

#### **Part III Feedback**

• Question in 26.1.6

#### <span id="page-14-0"></span>0.1 出题

话说当今计算机业事,机器学习当道,码农趋之若鹜。遇投机者,以数月速学 之,可夸夸其谈不下数个时辰,然则凡细节、原理之处,一概不通。更有好事者炒 作概念,一时间机器学习从业者良莠不齐。为探求职者功力之深,G 公司取一巧 计,出题如下:

线性方程组:

$$
\begin{cases}\na_{11}x_1 + a_{12}x_2 + \dots + a_{1n}x_n &= b_1 \\
a_{21}x_1 + a_{22}x_2 + \dots + a_{2n}x_n &= b_2 \\
\dots \\
a_{m1}x_1 + a_{m2}x_2 + \dots + a_{mn}x_n &= b_m\n\end{cases}
$$

可矩阵表示为  $Ax = b$  其中  $A \in M_{m \times n}$ ,  $x, b \in \mathbb{R}^n$ 。在  $m > n$  时, 上述方程组 多数情况下无解。但如果允许引入残差,将方程求解问题转化为最小化残差和问 题,则仍可解。

引入定义在 ℝ" 上的函数: 残差平方和 S(x) =  $\left\| \bm{A} x - \bm{b} \right\|^2$ 。由此给出最小二乘 解的形式化定义: 对于线性方程组  $Ax = b$ , 求最小二乘解  $\hat{x} = \text{argmin}(S(x))$ , 即 使 S(x) 最小的 x。这便是经典的最小二乘问题。

**Problem 0.1:** 试计算最小二乘解,并考虑提供算法的实际应用情况

**Solution 0.1**: 这里只考虑较为简单的情况。首先设 A : 行向量分别为  $a_1, a_2, \cdots, a_m$ ,则有

$$
S(x) = ||Ax - b||2
$$
  
= 
$$
\sum_{i=1}^{m} (a_i x - b_i)^2
$$
  
= tr ((Ax - b)<sup>T</sup> (Ax - b))

将求导运算推广到矩阵的迹上: 下证对矩阵  $A \in M_{m \times n}$ ,  $B \in M_{n \times m}$ , 有

$$
\frac{\partial \text{tr}(AB)}{\partial A} = \frac{\partial \text{tr}(BA)}{\partial A} = B^\top
$$

首先,有 tr(AB) =  $\sum_{i=1}^{m}\sum_{j=1}^{n}a_{ij}b_{ji}$ ,进而  $\frac{\partial \text{tr}(AB)}{\partial a_{ij}} = b_{ji}$ 。从而可得上述命题。

并且类似地,我们有

$$
\frac{\partial \text{tr}(\mathbf{A}^\top \mathbf{B})}{\partial a_{ij}} = \frac{\partial \text{tr}(\mathbf{B} \mathbf{A}^\top)}{\partial a_{ij}} = \mathbf{B}
$$

进而

$$
\frac{\partial S(x)}{\partial x} = \frac{\partial \text{tr}((Ax - b)^{\top}(Ax - b))}{\partial x}
$$
  
= 
$$
\frac{\partial \text{tr}(x^{\top}A^{\top}Ax - b^{\top}Ax - bx^{\top}A^{\top} + b^{\top}b)}{\partial x}
$$
  
= 
$$
2(A^{\top}Ax - A^{\top}b)
$$

令导数为 0, 得到  $A<sup>T</sup>Ax - A<sup>T</sup>b = 0$ ,  $A<sup>T</sup>A$  可逆时, 有

$$
x = (A^{\top}A)^{-1}A^{\top}b
$$

#### <span id="page-15-0"></span>0.2 首试

三人之中, 最先面试者为贾有才。其方见此题, 心中窃喜, 遂写下 MATLAB 代码:

#### **Solution 0.2**:  $x = inv(A' * A) * A' * b$ ; //MATLAB codes

贾抬头,却见面试官微微摇头。贾大恐,遂解释其中数学推导云云,皆与上 同,不复再言。然面试官不以为意。贾面试之结果可知也。

贾之解法固然正确,何不得面试官之心耶?

可以看到,在这种直接计算最小二乘解的过程中,我们进行了 3 次矩阵乘法, 和一次矩阵求逆。矩阵乘法利用  $O(n^3)$  的暴力做法已足够快, 即使利用  $O(n^{2.8})$  算 法却因常数巨大、实现复杂且无法降低整体复杂度而常不被采用。虽然在矩阵乘 法的优化空间小,矩阵求逆却有比最简单的高斯消元法更好的选择。

回顾高斯消元求逆,假设矩阵为 n 阶方阵,一般我们先进行下三角消元。对 于第 i 个主元, 进行下三角消元时我们需要进行 (n-i) \* (n+1-i) 次乘法和加法 (消 n − i 行, 每一行 n + 1 − i 个非 0 元素), 所以将一次乘法和加法作为单位时间 后,进行下三角消元消耗的时间为

$$
\sum_{i=1}^{n} (n-i) * (n+1-i) = \sum_{i=0}^{n-1} i * (i+1) = \frac{(n+1)n(n-1)}{3}
$$

而类似的,进行上三角消元时,我们要进行 n 次行变换。但由于此时每行只有一 个非 0 元, 所以总消耗为

$$
\sum_{i=0}^{n-1} i = \frac{(n-1)*n}{2}
$$

但是计算矩阵逆时同时要对 In 进行相同的行变换,由于操作完全对称, 所以将最 后时间乘二,我们就得到了高斯消元求逆的一个比较精确的时间相对值:

$$
T(n) = \left(\frac{(n+1)n(n-1)}{3} + \frac{(n-1)*n}{2}\right)*2 = \frac{2n^3 + 3n^2 - 5n}{3} = \frac{2}{3}n^3 + O(n^2)
$$

而用 A<sup>-1</sup> 求矩阵逆采用是最朴素的方法, 其相对时间和上述计算相差无几。实 际上存在更好的方法。

#### <span id="page-16-0"></span>0.3 突破

其后面试者为甄汇。审题有饷,方落笔

#### **Solution 0.3** :  $x = (A' * A) \setminus (A' * b)$ ; //MATLAB codes

面试官微颔首。此句何意也?

 $\hat{\pi}$ , MATLAB 中, \ 是矩阵左除的意思。即左乘矩阵的逆。在早期的 MATLAB 版本中, 左除判断矩阵是否能够 LU 分解, 若可以则使用 LU 分解求逆。

该算法的思路为,将待求逆矩阵 A 分解成下三角矩阵 L 与 U 的乘积,再通过 求解两个上(下)三角形方程组进行求解:

$$
LUx = b \Rightarrow \begin{cases} Ly & = b \\ Ux & = y \end{cases}
$$

对于下三角形方程组,易知有 (<sup>2</sup> ) 的计算方法 = −∑ −1 =1 ,  $\frac{d_{i=1}}{d_{m,m}}$   $\stackrel{\text{def}}{=}$   $LU \not\leftrightarrow$ 解能在 O(n3) 完成, 则渐进时间复杂度与高斯消元相同。这看起来好像是画蛇添 足,但实际不然。

首先有如下命题:

**Proposition 0.1**: 设方阵 A 的各阶顺序主子式都非 0, 则存在下三角矩阵 L 与上 三角矩阵  $U$  使得  $A = L * U$ 。

为了证明这个命题,我们有如下引理

**Lemma**  $0.1$ **: 若**  $A = B$  都是 n 阶 上 (下) 三角方阵, 则  $A * B$  也是 n 阶 上 (下) 三 角方阵。

此处略夫证明,因此引理只需用矩阵乘法的定义验证即可,即验证 A \* **B** 的下 方(上方)元素都为 0, 而这是显然的。这样我们就可以给出命题的证明

证明 考虑对 A 进行高斯消元。注意到一个事实: 进行下三角消元时, 不需要用到 行交换。也就是说,每一行在向下消元后,下一行的主元只会向右移一位。假设第 i 次消元将下一行主元右移了两位以上, 则考虑 A 的 i + 1 顺序主子式, 其行向量 线性相关,为 0,矛盾。(这里同时也意味着  $A_{1,1} \neq 0$ )

由此知此高斯消元相当于左乘上三角初等阵 P;, 而 P; 为下三角初等阵。于是  $A = P_i^{-1} \ast P_i \ast A = P_i^{-1} \ast A^{\mathsf{T}}$ ,此为消元过程。经过 n 次消元后, $A$  变为上三角阵, 左乘了  $n \wedge \overline{\top}$ 三角初等阵, 所以  $A = P * A^T$ , 即  $A = L * U$ 。 证 毕 □

如何快速计算 L 与 U 呢?假设 L 的对角元素都为 1 (对应杜立特分解), 下面 给出一种递推算法:

首先由  $L * U = A$ , 设  $L = (l_{i,j}), U = (u_{i,j}), A = (a_{i,j}),$  显然有  $u_{1,j} = a_{1,j}, M$  $\overline{\mathbb{m}}\;l_{i,1}=\frac{a_{i,1}}{u_{i,1}}$  $u_{1,j}$ 。得到这两个初始条件后,如下递推计算剩下元素:

$$
u_{r,j} = \frac{a_{r,j} - \sum_{k=1}^{r-1} l_{i,k} u_{k,j}}{l_{r,r}} = a_{r,j} - \sum_{k=1}^{r-1} l_{i,k} * u_{k,j}
$$

$$
l_{i,r} = \frac{a_{i,r} - \sum_{k=1}^{r-1} l_{i,k} u_{k,r}}{u_{r,r}}
$$

此法复杂度如何?注意到对于  $l_{ir}$ , 需要最多  $r$  次乘除运算。  $u_{rj}$  计算的时间复杂度 与  $l_{ir}$  相当。总时间复杂度为

$$
2 * \sum_{i=1}^{n} \sum_{i=1}^{r=1} r = 2 * \sum_{i=1}^{n} \frac{i(i-1)}{2} = \sum_{i=1}^{n} i^2 + O(n^2) = \frac{1}{3}n^3 + O(n^2)
$$

再者是是两个三角形矩阵对应的方程求解, 如上分析, 时间为 O(n2) 将所有步 骤复杂度相加,可以发现相对于普通的高斯消元而言,其最高项系数确实减少了:

$$
T(n) = \frac{1}{3}n^3 + O(n^2)
$$

在实际应用中, LU 分解的高处甚于此, 更有

- 在 MATLAB 代码的具体实现中, LU 分解(可以分解的情况下)解方程组的 理论时间复杂度系数是高斯消元的 $\frac{1}{3}$ 。当 n = 1000 时,平均每次高斯消元耗 时 30s, LU 分解法耗时 22s。(机器性能类于学校机房机)
- 节省内存开销。根据 LU 分解时的递推方法, 我们不需要同时保存所有信息 在内存中,求出  $u_{rj}$  后  $a_{rj}$ ,  $j \geqslant r$  的储存位置不再需要, 求出  $l_{ir}$  后  $a_{ir}$ ,  $i \geqslant r+1$ 的储存位置不再需要。对于超大矩阵,这可以节省大量内存空间。
- 对于求解  $Ax = b$  其中  $A$  固定,  $b$  取多个值的问题, 同过一次  $O(n^3)$  的 LU 分 解, 每个 b 只需  $O(n^2)$  的三角矩阵求解即可。当 b 的数量 m 足够大时, 时间 复杂度为 O(mn<sup>2</sup>) 优于 O(mn<sup>3</sup>)。

#### <span id="page-18-0"></span>0.4 真神技也!

最后登场者为超勇也。其人气宇轩昂,仪表不凡,洋洋洒洒落笔写道:

**Solution 0.4:** //MATLAB code

$$
[Q, R] = qr(A);
$$
  

$$
x = R \setminus (Q' * b);
$$

面试官见此代码,有面露疑色而待解释者,有舒容展眉而称赞者。何以如此 也?此非习线代者所不能得之方法也。可见此人定非碌碌之辈,或将效大力于公 司。

这首行代码,用的是 QR 分解, 又称正交三角分解。它是把一个实可逆矩阵 A  $R$ 成正交矩阵  $Q$  和实非奇异上三角矩阵  $R$  的乘积,  $A = QR$ 。对于稀疏矩阵, 可以 使用 Givens 方法,对于一般矩阵,可以使用 Householder 方法求解。对于  $n$  阶矩 阵, 其时间复杂度为 O(n3)。篇幅有限, 这里不展开讨论, 有兴趣者可自行搜索相 关资料。

对于正交矩阵 O, 我们有 O<sup>T</sup> = O<sup>-1</sup>, 故问题可转换为求  $Rx = Q^T b$ 。又 R 为 上三角阵,故只需  $O(n^2)$  即可得到解。对于最小二乘问题,由  $\boldsymbol{Q}^\top \boldsymbol{Q} = 1$ ,我们更有 惊喜的发现:

#### $A^{\top}Ax = A^{\top}b \Rightarrow (QR)^{\top}QR = (QR)^{\top}b \Rightarrow R^{\top}Rx = R^{\top}Q^{\top}b \Rightarrow Rx = Q^{\top}b$

如此一来,我们首先绕过了矩阵的乘法。为了了解其进一步的优点,我们引 入一个新的概念:条件数

**Definition 0.1**: 对任意一个矩阵 A,我们可以对它进行 SVD 分解 A = UΣV<sup>T</sup>, 其 中奇异值 σ1, σ2, ... 是 Σ矩阵的对角线上的元素。定义矩阵 A 的条件数为

$$
\operatorname{cond} \boldsymbol{A} = \frac{\max_i \sigma_i}{\min_i \sigma_i}.
$$

这里我们不给出条件数的推导和性质,只介绍其直观含义。当 cond A 越大时, 计算的误差也就越大。想象高斯消元中,一个超大值 (e.g. 1016) 除以一个小值 (e.g. 1 −16) 将会导致数值溢出,反之则会导致精度丢失。故保证计算时有较小的条件数 是重要的。

对于前两种方法,都计算了 $A^\intercal A$ , 这导致 cond $A^\intercal A = \text{cond} V \mathbf{\Sigma}^2 V^\intercal = (\text{cond} A)^2$ 。 由此一来,条件数被平方了。

而超氏的方法中,没有计算改矩阵乘法,避免了条件数被平方。配合以数值 稳定的 Household 方法计算 QR 分解, 将得到数值稳定的答案。

#### <span id="page-19-0"></span>0.5 面试之外: MATLAB 的反除函数

事实上,作为一款专业(付费)软件,MATLAB 的函数一直在完善升级。当 前的反除 \ 对大型矩阵运算时过程相当复杂。实际上, 反除是使用一系列判断确定 矩阵的特有性质(类型)选择最优的分解方法后进行求解。具体的判断如图所示。

简单的概括,反除法下,MATLAB 先判断矩阵是否为方阵,否则用 分解, 是则判断是否是三角阵或交换行的位置后构成三角阵。再判断是否(共轭)对称,对 于对称阵,若可以三角分解,则使用 Cholesky 分解, 其计算量约为 LU 分解的一半, 否则使用 LDL 分解。若不对称, 当矩阵是 Hessenberg 矩阵时 (若  $a_{ij} = 0$   $(i > j + 1, j)$ 則 A 称为上 Hessenberg 矩阵), 可以针对其使用 Hessenberg 分解加速, 否则才使 用我们上述的 LU 分解。

注意到对于 n 阶方阵, MATLAB 并不会去选择 QR 分解, 而对于最小二乘问 题, 分解有其特殊的好处。故超勇的方法确实比甄汇之方法优。

而在 MATLAB R2017b 中, 通过引入函数 decomposition 再次对反除法进行了 优化。使用  $tA =$  decomposition(A);  $x = tA/b$ , 可以先对  $A \# f \rightarrow f$ 适的分解, 再 进行计算。这可以方便的实现前面提到的 LU 分解优点中的第三点。实践检验, 对  $\pm A \overline{A}$  不变  $\bm{b}$  改变的情况下, 仅 1000 次运算  $n = 100$  的矩阵, 普通的反除效率和先 使用 decomposition 的反除效率相乘达 9 倍。

希望以上内容也能帮助你更好的使用 MATLAB 的函数。

#### <span id="page-20-0"></span>0.6 结语

无名氏评曰: 当今世事, 群雄逐职, 一位难求。非有扎实学问, 超人之能, 难 以致臻高手之境,一招一回间,马脚尽露。数学者,计算机之基础也;线代、矩阵 者,机器学习之基石也。仅一最小二乘问题,三法共解,高下立断。从计算机者, 因以此为鉴,既应通过学习好的数学工具提升算法,也应不满足于仅于数学中得 解,而因考虑何以快速的计算答案。此双剑合璧,可冠一方也。不学可乎?不精学 可乎?

### 参考资料

1 方保镕,周继东,李医民《矩阵论》

- 2 张晧 https://www.zhihu.com/question/62482926/answer/526304253
- 3 菡父 https://zhuanlan.zhihu.com/p/30958676
- 4 线代启示录 https://ccjou.wordpress.com

# Chapter 1 带 English 的标题

<span id="page-21-0"></span>这是 NJUrepo 的示例文档,基本上覆盖了模板中所有格式的设置。建议大家 在使用模板之前,除了阅读《NJUrepo 用户手册》,这个示例文档也最好能看一看。 小老鼠偷吃热凉粉;短长虫环绕矮高粱<sup>①</sup>。

#### 1.1 封面相关

<span id="page-21-1"></span>封面的例子请参看 cover.tex。主要符号表参看 denotation.tex,附录和个人 简历分别参看 appendix01.tex 和 resume.tex。里面的命令都很直观,一看即会<sup>②</sup>。

#### 1.2 字体命令

<span id="page-21-2"></span>苏轼(1037-1101),北宋文学家、书画家。字子瞻,号东坡居士,眉州眉山(今 属四川)人。苏洵子。嘉佑进士。神宗时曾任祠部员外郎,因反对王安石新法而求 外职,任杭州通判,知密州、徐州、湖州。后以作诗"谤讪朝廷"罪贬黄州。哲宗 时任翰林学士,曾出知杭州、颖州等,官至礼部尚书。后又贬谪惠州、儋州。北还 后第二年病死常州。南宋时追谥文忠。与父洵弟辙,合称 "三苏"。在政治上属于 旧党,但也有改革弊政的要求。其文汪洋恣肆,明白畅达,为"唐宋八大家"之一。 其诗清新豪健,善用夸张比喻,在艺术表现方面独具风格。少数诗篇也能反映民 间疾苦,指责统治者的奢侈骄纵。词开豪放一派,对后代很有影响。《念奴娇· 赤 壁怀古》、《水调歌头· 丙辰中秋》传诵甚广。

坡仙擅长行书、楷书,取法李邕、徐浩、颜真卿、杨凝式,而能自创新意。用 笔丰腴跌宕,有天真烂漫之趣。与蔡襄、黄庭坚、米芾并称 "宋四家"。能画竹,学 文同,也喜作枯木怪石。论画主张"神似",认为"论画以形似,见与儿童邻";高 度评价"诗中有画,画中有诗"的艺术造诣。诗文有《东坡七集》等。存世书迹有 《答谢民师论文帖》、《祭黄几道文》、《前赤壁赋》、《黄州寒食诗帖》等。画迹有 《枯木怪石图》、《竹石图》等。

②你说还是看不懂?怎么会呢?

①韩愈(768-824),字退之,河南河阳(今河南孟县)人,自称郡望昌黎,世称韩昌黎。幼孤贫刻苦好学,德 宗贞元八年进士。曾任监察御史,因上疏请免关中赋役,贬为阳山县令。后随宰相裴度平定淮西迁刑部侍郎, 又因上表谏迎佛骨,贬潮州刺史。做过吏部侍郎,死谥文公,故世称韩吏部、韩文公。是唐代古文运动领袖, 与柳宗元合称韩柳。诗力求险怪新奇,雄浑重气势。

易与天地准,故能弥纶天地之道。仰以观於天文,俯以察於地理,是故知幽明 之故。原始反终,故知死生之说。精气为物,游魂为变,是故知鬼神之情状。与天 地相似,故不违。知周乎万物,而道济天下,故不过。旁行而不流,乐天知命,故 不忧。安土敦乎仁,故能爱。范围天地之化而不过,曲成万物而不遗,通乎昼夜之 道而知,故神无方而易无体。

[无 \youyuan 字体。] 有天地, 然后万物生焉。盈天地之间者, 唯万物, 故受 之以屯;中者盈也,中者物之始生也。物生必蒙,故受之以蒙;蒙者蒙也,物之穉 也。物穉不可不养也,故受之以需;需者饮食之道也。饮食必有讼,故受之以讼。 讼必有众起,故受之以师;师者众也。众必有所比,故受之以比;比者比也。比必 有所畜也,故受之以小畜。物畜然后有礼,故受之以履。

履而泰,然后安,故受之以泰;泰者通也。物不可以终通,故受之以否。物不 可以终否,故受之以同人。与人同者,物必归焉,故受之以大有。有大者不可以 盈,故受之以谦。有大而能谦,必豫,故受之以豫。豫必有随,故受之以随。以喜 随人者,必有事,故受之以蛊;蛊者事也。

[无 \lishu 字体。] 有事而后可大,故受之以临;临者大也。物大然后可观,故 受之以观。可观而后有所合,故受之以噬嗑;嗑者合也。物不可以苟合而已,故受 之以贲;贲者饰也。致饰然后亨,则尽矣,故受之以剥;剥者剥也。物不可以终尽, 剥穷上反下,故受之以复。复则不妄矣,故受之以无妄。

有无妄然后可畜,故受之以大畜。物畜然后可养,故受之以颐;颐者养也。不 养则不可动,故受之以大过。物不可以终过,故受之以坎;坎者陷也。陷必有所丽, 故受之以离;离者丽也。

#### 1.3 表格样本

#### <span id="page-22-0"></span>1.3.1 基本表格

<span id="page-22-1"></span>模板中关于表格的宏包有三个:booktabs、array 和 longtabular,命令有一个 \hlinewd。三线表可以用 booktabs 提供的 \toprule、\midrule 和 \bottomrule。 它们与 longtable 能很好的配合使用。如果表格比较简单的话可以直接用命令 \hlinewd{⟨*width*⟩} 控制。

首先来看一个最简单的表格。表 1.1 列举了本模板主要文件及其功能。请大家 注意三线表中各条线对应的命令。这个例子还展示了如何在表格中正确使用脚注。 由于 LATEX 本身不支持在表格中使用 [\fo](#page-23-1)otnote, 所以我们不得不将表格放在小页 中,而且最好将表格的宽度设置为小页的宽度,这样脚注看起来才更美观。

Table 1.1 模板文件。如果表格的标题很长,那么在表格索引中就会很 不美观,所以要像 chapter 那样在前面用中括号写一个简短的标题。这 个标题会出现在索引中。

<span id="page-23-1"></span>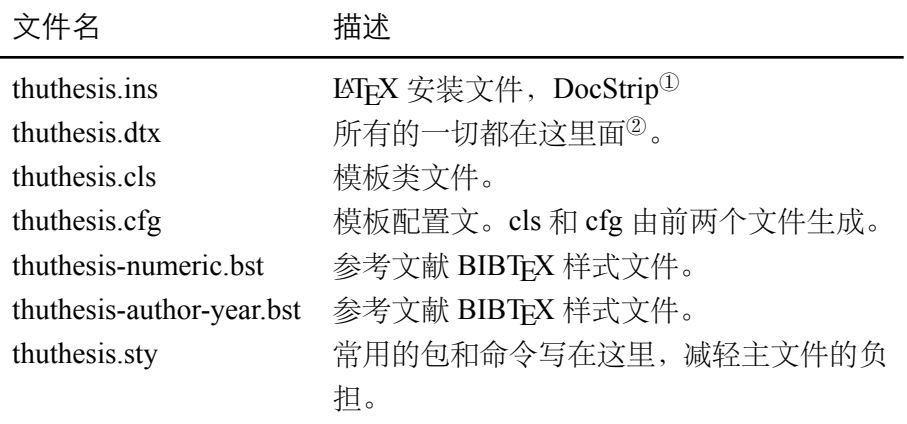

②表格中的脚注

②再来一个

#### 1.3.2 复杂表格

<span id="page-23-0"></span>我们经常会在表格下方标注数据来源,或者对表格里面的条目进行解释。前面 的脚注是一种不错的方法,如果不喜欢脚注,可以在表格后面写注释,比如表 1.2。

Table 1.2 复杂表格示例 1。这个引用 Knuth (1989) 不会导致编号混乱。

<span id="page-23-2"></span>

|          | First Half |         | Second Half |         |  |
|----------|------------|---------|-------------|---------|--|
|          | 1st Qtr    | 2nd Qtr | 3rd Qtr     | 4th Qtr |  |
| $East^*$ | 20.4       | 27.4    | 90          | 20.4    |  |
| West**   | 30.6       | 38.6    | 34.6        | 31.6    |  |

注:数据来源《NJUrepo 使用手册》。

\*:东部

\*\*:西部

此外,表 1.2 同时还演示了另外两个功能: 1) 通过 tabularx 的 |X| 扩展实现 表格自动放大; 2) 通过命令 \diagbox 在表头部分插入反斜线。

为了使我[们的](#page-23-2)例子更接近实际情况,我会在必要的时候插入一些 "无关" 文字, 以免太多图表同时出现,导致排版效果不太理想。第一个出场的当然是我的最爱: 风流潇洒、骏马绝尘、健笔凌云的李太白了。

李白,字太白,陇西成纪人。凉武昭王暠九世孙。或曰山东人,或曰蜀人。白 少有逸才,志气宏放,飘然有超世之心。初隐岷山,益州长史苏颋见而异之,曰: "是子天才英特,可比相如。" 天宝初,至长安,往见贺知章。知章见其文,叹曰: "子谪仙人也。" 言于明皇,召见金銮殿,奏颂一篇。帝赐食,亲为调羹,有诏供 奉翰林。白犹与酒徒饮于市,帝坐沉香亭子,意有所感,欲得白为乐章,召入,而 白已醉。左右以水颒面,稍解,援笔成文,婉丽精切。帝爱其才,数宴见。白常侍 帝,醉,使高力士脱靴。力士素贵,耻之,摘其诗以激杨贵妃。帝欲官白,妃辄沮 止。白自知不为亲近所容,恳求还山。帝赐金放还。乃浪迹江湖,终日沉饮。永王 璘都督江陵,辟为僚佐。璘谋乱,兵败,白坐长流夜郎,会赦得还。族人阳冰为当 涂令,白往依之。代宗立,以左拾遗召,而白已卒。文宗时,诏以白歌诗、裴旻剑 舞、张旭草书为三绝云。集三十卷。今编诗二十五卷。 —— 《全唐诗》诗人小传

浮动体的并排放置一般有两种情况:1)二者没有关系,为两个独立的浮动体; 2)二者隶属于同一个浮动体。对表格来说并排表格既可以像图 1.3、图 1.4 使用小 页环境,也可以如图 1.5 使用子表格来做。图的例子参见第 2.1.2.2 节。

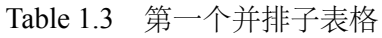

Table 1.4 第二[个并排](#page-24-0)子[表格](#page-24-0)

<span id="page-24-0"></span>

| - 111 | -222 | 111 | 222 |
|-------|------|-----|-----|
| 222   | 333  | 222 | 333 |

然后就是忧国忧民,诗家楷模杜工部了。杜甫,字子美,其先襄阳人,曾祖依 艺为巩令,因居巩。甫天宝初应进士,不第。后献《三大礼赋》,明皇奇之,召试 文章, 授京兆府兵曹参军。安禄山陷京师,肃宗即位灵武,甫自贼中遁赴行在,拜 左拾遗。以论救房琯,出为华州司功参军。关辅饥乱,寓居同州同谷县,身自负薪 采梠, 餔糒不给。久之, 召补京兆府功曹, 道阳不赴。严武镇成都, 奏为参谋、检 校工部员外郎,赐绯。武与甫世旧,待遇甚厚。乃于成都浣花里种竹植树,枕江结 庐,纵酒啸歌其中。武卒,甫无所依,乃之东蜀就高適。既至而適卒。是岁,蜀帅 相攻杀,蜀大扰。甫携家避乱荆楚,扁舟下峡,未维舟而江陵亦乱。乃溯沿湘流, 游衡山,寓居耒阳。卒年五十九。元和中,归葬偃师首阳山,元稹志其墓。天宝间, 甫与李白齐名,时称李杜。然元稹之言曰:"李白壮浪纵恣,摆去拘束,诚亦差肩 子美矣。至若铺陈终始,排比声韵,大或千言,次犹数百,词气豪迈,而风调清深, 属对律切,而脱弃凡近,则李尚不能历其藩翰,况堂奥乎。" 白居易亦云:"杜诗贯 穿古今,尽工尽善,殆过于李。" 元、白之论如此。盖其出处劳佚,喜乐悲愤,好 贤恶恶,一见之于诗。而又以忠君忧国、伤时念乱为本旨。读其诗可以知其世,故 当时谓之"诗史"。旧集诗文共六十卷,今编诗十九卷。

不可否认 LATEX 的表格功能没有想象中的那么强大,不过只要足够认真,足够

#### Table 1.5 并排子表格

<span id="page-25-0"></span>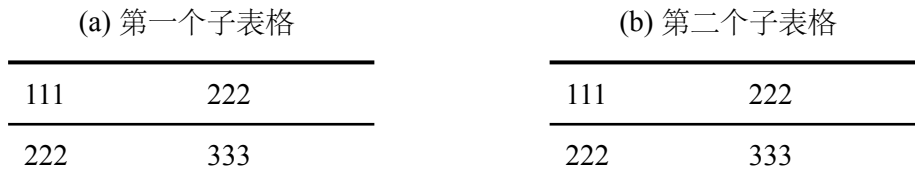

细致,同样可以排出来非常复杂非常漂亮的表格。请参看表 1.6。

Table 1.6 复杂表格示例 2

| Network Topology |                     | $#$ of nodes | $#$ of clients  |  |  | Server                    |  |
|------------------|---------------------|--------------|-----------------|--|--|---------------------------|--|
| GT-ITM           | Waxman Transit-Stub | 600          | $2\%$           |  |  | 10% 50% Max. Connectivity |  |
| $Int-2.1$        |                     | 6000         |                 |  |  |                           |  |
| Xue              | Rui                 | Ni           | <b>NJU</b> repo |  |  |                           |  |
|                  | <b>ABCDEF</b>       |              |                 |  |  |                           |  |

最后就是清新飘逸、文约意赅、空谷绝响的王大侠了。王维,字摩诘,河东 人。工书画,与弟缙俱有俊才。开元九年,进士擢第,调太乐丞。坐累为济州司仓 参军,历右拾遗、监察御史、左补阙、库部郎中,拜吏部郎中。天宝末,为给事中。 安禄山陷两都,维为贼所得,服药阳喑,拘于菩提寺。禄山宴凝碧池,维潜赋诗悲 悼,闻于行在。贼平,陷贼官三等定罪,特原之,责授太子中允,迁中庶子、中书 舍人。复拜给事中,转尚书右丞。维以诗名盛于开元、天宝间,宁薛诸王驸马豪 贵之门,无不拂席迎之。得宋之问辋川别墅,山水绝胜,与道友裴迪,浮舟往来, 弹琴赋诗,啸咏终日。笃于奉佛,晚年长斋禅诵。一日,忽索笔作书数纸,别弟缙 及平生亲故,舍笔而卒。赠秘书监。宝应中,代宗问缙:"朕常于诸王坐闻维乐章, 今存几何?" 缙集诗六卷,文四卷,表上之。敕答云,卿伯氏位列先朝,名高希代。 抗行周雅,长揖楚辞。诗家者流,时论归美。克成编录,叹息良深。殷璠谓维诗词 秀调雅,意新理惬。在泉成珠,著壁成绘。苏轼亦云:"维诗中有画,画中有诗也。 " 今编诗四卷。

要想用好论文模板还是得提前学习一些 TEX/LATEX 的相关知识,具备一些基本 能力,掌握一些常见技巧,否则一旦遇到问题还真是比较麻烦。我们见过很多这 样的同学,一直以来都是使用 Word 等字处理工具,以为 LATEX 模板的用法也应该 类似,所以就沿袭同样的思路来对待这种所见非所得的排版工具,结果被折腾的 焦头烂额,疲惫不堪。

如果您要排版的表格长度超过一页, 那么推荐使用 longtable 或者 supertabular 宏包, 模板对 longtable 进行了相应的设置, 所以用起来可能简单一些。表 1.7

就是 longtable 的简单示例。

| 测试程序   | 正常运行<br>时间 $(s)$ | 同步<br>时间(s) | 检查点<br>时间(s) | 卷回恢复<br>时间(s) | 进程迁移<br>时间(s) | 检查点<br>文件 (KB) |
|--------|------------------|-------------|--------------|---------------|---------------|----------------|
| CG.A.2 |                  |             |              |               |               |                |
|        | 23.05            | 0.002       | 0.116        | 0.035         | 0.589         | 32491          |
| CG.A.4 | 15.06            | 0.003       | 0.067        | 0.021         | 0.351         | 18211          |
| CG.A.8 | 13.38            | 0.004       | 0.072        | 0.023         | 0.210         | 9890           |
| CG.B.2 | 867.45           | 0.002       | 0.864        | 0.232         | 3.256         | 228562         |
| CG.B.4 | 501.61           | 0.003       | 0.438        | 0.136         | 2.075         | 123862         |
| CG.B.8 | 384.65           | 0.004       | 0.457        | 0.108         | 1.235         | 63777          |
| MG.A.2 | 112.27           | 0.002       | 0.846        | 0.237         | 3.930         | 236473         |
| MG.A.4 | 59.84            | 0.003       | 0.442        | 0.128         | 2.070         | 123875         |
| MG.A.8 | 31.38            | 0.003       | 0.476        | 0.114         | 1.041         | 60627          |
| MG.B.2 | 526.28           | 0.002       | 0.821        | 0.238         | 4.176         | 236635         |
| MG.B.4 | 280.11           | 0.003       | 0.432        | 0.130         | 1.706         | 123793         |
| MG.B.8 | 148.29           | 0.003       | 0.442        | 0.116         | 0.893         | 60600          |
| LU.A.2 | 2116.54          | 0.002       | 0.110        | 0.030         | 0.532         | 28754          |
| LU.A.4 | 1102.50          | 0.002       | 0.069        | 0.017         | 0.255         | 14915          |
| LU.A.8 | 574.47           | 0.003       | 0.067        | 0.016         | 0.192         | 8655           |
| LU.B.2 | 9712.87          | 0.002       | 0.357        | 0.104         | 1.734         | 101975         |
| LU.B.4 | 4757.80          | 0.003       | 0.190        | 0.056         | 0.808         | 53522          |
| LU.B.8 | 2444.05          | 0.004       | 0.222        | 0.057         | 0.548         | 30134          |
| EP.A.2 | 123.81           | 0.002       | 0.010        | 0.003         | 0.074         | 1834           |
| EP.A.4 | 61.92            | 0.003       | 0.011        | 0.004         | 0.073         | 1743           |
| EP.A.8 | 31.06            | 0.004       | 0.017        | 0.005         | 0.073         | 1661           |
| EP.B.2 | 495.49           | 0.001       | 0.009        | 0.003         | 0.196         | 2011           |
| EP.B.4 | 247.69           | 0.002       | 0.012        | 0.004         | 0.122         | 1663           |
| EP.B.8 | 126.74           | 0.003       | 0.017        | 0.005         | 0.083         | 1656           |

Table 1.7 实验数据

#### <span id="page-26-0"></span>1.3.3 其它

如果不想让某个表格或者图片出现在索引里面,请使用命令 \caption\*。这个 命令不会给表格编号,也就是出来的只有标题文字而没有"表 XX", "图 XX", 否 则索引里面序号不连续就显得不伦不类,这也是 LATEX 里星号命令默认的规则。

有这种需求的多是本科同学的英文资料翻译部分,如果觉得附录中英文原 文中的表格和图片显示成 "表" 和 "图" 不协调的话,一个很好的办法就是用 \caption\*,参数随便自己写,比如不守规矩的表 1.111 和图 1.111 能满足这种特殊

需要(可以参看附录部分)。

表 1.111 这是一个手动编号,不出 现在索引中的表格。

NJUrepo

Figure 1.111 这是一个手动编号,不 出现在索引中的图。

薛瑞尼

如果的确想让它编号,但又不想让它出现在索引中的话,目前模板上不支持。 最后,虽然大家不一定会独立使用小页,但是关于小页中的脚注还是有必要 提一下。请看下面的例子。

 $m = \overline{\kappa}$ , 字子厚(773-819), 河东(今永济县)人 $\overline{0}$ , 是唐代杰出的文学 家,哲学家,同时也是一位政治改革家。与韩愈共同倡导唐代古文运动, 并称韩柳<sup>②</sup>。

①山西永济水饺。

<span id="page-27-1"></span>②唐宋八大家之首二位。

唐朝安[史之](#page-27-1)乱后,宦官专权,藩镇割据,土地兼并日渐严重,社会生产破坏严 重,民不聊生。柳宗元对这种社会现实极为不满,他积极参加了王叔文领导的 "永 济革新",并成为这一运动的中坚人物。他们革除弊政,打击权奸,触犯了宦官和 官僚贵族利益,在他们的联合反扑下,改革失败了,柳宗元被贬为永州司马。

#### 1.4 定理环境

给大家演示一下各种和证明有关的环境:

<span id="page-27-0"></span>**Assumption 1.1:** 待月西厢下,迎风户半开;隔墙花影动,疑是玉人来。

$$
c = a^2 - b^2 \tag{1-1}
$$

<span id="page-27-3"></span><span id="page-27-2"></span>
$$
= (a+b)(a-b) \tag{1-2}
$$

千辛万苦,历尽艰难,得有今日。然相从数千里,未曾哀戚。今将渡江,方图 百年欢笑,如何反起悲伤?(引自《杜十娘怒沉百宝箱》)

**Definition 1.1:** 子曰:「道千乘之国,敬事而信,节用而爱人,使民以时。」

千古第一定义!问世间、情为何物,只教生死相许?天南地北双飞客,老翅几 回寒暑。欢乐趣,离别苦,就中更有痴儿女。君应有语,渺万里层云,千山暮雪, 只影向谁去?

横汾路,寂寞当年箫鼓,荒烟依旧平楚。招魂楚些何嗟及,山鬼暗谛风雨。天 也妒,未信与,莺儿燕子俱黄土。千秋万古,为留待骚人,狂歌痛饮,来访雁丘处。 **Proposition 1.1:** 曾子曰:「吾日三省吾身—— 为人谋而不忠乎?与朋友交而不信 乎?传不习乎?」

多么凄美的命题啊!其日牛马嘶,新妇入青庐, 奄奄黄昏后, 寂寂人定初, 我 命绝今日,魂去尸长留,揽裙脱丝履,举身赴清池,府吏闻此事,心知长别离,徘 徊庭树下,自挂东南枝。

**Remark 1.1:** 天不言自高,水不言自流。

$$
\varphi(x, z) = z - \gamma_{10} x - \gamma_{mn} x^m z^n
$$

$$
= z - M r^{-1} x - M r^{-(m+n)} x^m z^n
$$

<span id="page-28-0"></span>
$$
\zeta^0 = (\xi^0)^2,\tag{1-3}
$$

<span id="page-28-2"></span><span id="page-28-1"></span>
$$
\zeta^1 = \xi^0 \xi^1,\tag{1-4}
$$

$$
\zeta^2 = (\xi^1)^2,\tag{1-5}
$$

天尊地卑,乾坤定矣。卑高以陈,贵贱位矣。动静有常,刚柔断矣。方以类聚, 物以群分,吉凶生矣。在天成象,在地成形,变化见矣。鼓之以雷霆,润之以风雨, 日月运行,一寒一暑,乾道成男,坤道成女。乾知大始,坤作成物。乾以易知,坤 以简能。易则易知,简则易从。易知则有亲,易从则有功。有亲则可久,有功则可 大。可久则贤人之德,可大则贤人之业。易简,而天下矣之理矣;天下之理得,而 成位乎其中矣。

**Axiom 1.1:** 两点间直线段距离最短。

<span id="page-28-4"></span><span id="page-28-3"></span>
$$
x \equiv y + 1 \pmod{m^2} \tag{1-6}
$$

<span id="page-28-5"></span>
$$
x \equiv y + 1 \mod m^2 \tag{1-7}
$$

$$
x \equiv y + 1 \quad (m^2) \tag{1-8}
$$

《彖曰》:大哉乾元,万物资始,乃统天。云行雨施,品物流形。大明始终,六 位时成,时乘六龙以御天。乾道变化,各正性命,保合大和,乃利贞。首出庶物, 万国咸宁。

《象曰》:天行健,君子以自强不息。潜龙勿用,阳在下也。见龙再田,德施 普也。终日乾乾,反复道也。或跃在渊,进无咎也。飞龙在天,大人造也。亢龙有 悔,盈不可久也。用九,天德不可为首也。

**Lemma 1.1:**《猫和老鼠》是我最爱看的动画片。

$$
\int_{a}^{b} \left\{ \int_{a}^{b} [f(x)^{2}g(y)^{2} + f(y)^{2}g(x)^{2}] - 2f(x)g(x)f(y)g(y) dx \right\} dy
$$
  
= 
$$
\int_{a}^{b} \left\{ g(y)^{2} \int_{a}^{b} f^{2} + f(y)^{2} \int_{a}^{b} g^{2} - 2f(y)g(y) \int_{a}^{b} f g \right\} dy
$$

行行重行行,与君生别离。相去万余里,各在天一涯。道路阻且长,会面安可 知。胡马依北风,越鸟巢南枝。相去日已远,衣带日已缓。浮云蔽白日,游子不顾 返。思君令人老,岁月忽已晚。弃捐勿复道,努力加餐饭。

<span id="page-29-0"></span>**Theorem 1.1:** 犯我强汉者,虽远必诛 —— 陈汤(汉)

<span id="page-29-2"></span><span id="page-29-1"></span>
$$
y = 1 \tag{1-9a}
$$

$$
y = 0 \tag{1-9b}
$$

道可道,非常道。名可名,非常名。无名天地之始;有名万物之母。故常无,欲以 观其妙;常有,欲以观其徼。此两者,同出而异名,同谓之玄。玄之又玄,众妙之 门。上善若水。水善利万物而不争,处众人之所恶,故几于道。曲则全,枉则直, 洼则盈,敝则新,少则多,多则惑。人法地,地法天,天法道,道法自然。知人者 智,自知者明。胜人者有力,自胜者强。知足者富。强行者有志。不失其所者久。 死而不亡者寿。

证明 燕赵古称多感慨悲歌之士。董生举进士,连不得志于有司,怀抱利器,郁郁 适兹土,吾知其必有合也。董生勉乎哉?

夫以子之不遇时,苟慕义强仁者,皆爱惜焉,矧燕、赵之士出乎其性者哉!然 吾尝闻风俗与化移易,吾恶知其今不异于古所云邪?聊以吾子之行卜之也。董生 勉乎哉?

吾因子有所感矣。为我吊望诸君之墓,而观于其市,复有昔时屠狗者乎?为我 谢曰: "明天子在上, 可以出而仕矣! " —— 韩愈《送董邵南序》 □ **Corollary 1.1:** 四川话配音的《猫和老鼠》是世界上最好看最好听最有趣的动画 片。

<span id="page-29-4"></span><span id="page-29-3"></span> $V_i = v_i - q_i v_j,$   $X_i = x_i - q_i x_j,$   $U_i = u_i,$  for  $i \neq j$ ; (1-10)

$$
V_j = v_j, \t X_j = x_j, \t U_j u_j + \sum_{i \neq j} q_i u_i.
$$
 (1-11)

迢迢牵牛星,皎皎河汉女。纤纤擢素手,札札弄机杼。终日不成章, 泣涕零如 雨。河汉清且浅,相去复几许。盈盈一水间,脉脉不得语。

**Example 1.1:** 大家来看这个例子。

<span id="page-30-1"></span>
$$
\begin{cases}\n\nabla f(x^*) - \sum_{j=1}^p \lambda_j \nabla g_j(x^*) = 0 \\
\lambda_j g_j(x^*) = 0, \quad j = 1, 2, \dots, p \\
\lambda_j \geq 0, \quad j = 1, 2, \dots, p.\n\end{cases}
$$
\n(1-12)

**Exercise 1.1:** 请列出 Andrew S. Tanenbaum 和 W. Richard Stevens 的所有著作。

**Conjecture 1.1:** *Poincare Conjecture* If in a closed three-dimensional space, any closed curves can shrink to a point continuously, this space can be deformed to a sphere.

**Problem 1.1:** 回答还是不回答,是个问题。

如何引用定理 1.1 呢? 加上 \label 使用 \ref 即可。妾发初覆额, 折花门前剧。 郎骑竹马来,绕床弄青梅。同居长干里,两小无嫌猜。十四为君妇,羞颜未尝开。 低头向暗壁,千唤不一回。十五始展眉,愿同尘与灰。常存抱柱信,岂上望夫台。 十六君远行, 瞿塘[滟滪](#page-29-0)堆。五月不可触, 猿声天上哀。门前迟行迹, 一一生绿苔。 苔深不能扫,落叶秋风早。八月蝴蝶来,双飞西园草。感此伤妾心,坐愁红颜老。

#### 1.5 参考文献

<span id="page-30-0"></span>当然参考文献可以直接写 \bibitem,虽然费点功夫,但是好控制,各种格式 可以自己随意改写。

本模板推荐使用 BIBT<sub>E</sub>X, 分别提供数字引用 (thuthesis-numeric.bst) 和作 者年份引用(thuthesis-author-year.bst)样式,基本符合学校的参考文献格式 (如专利等引用未加详细测试)。看看这个例子,关于书的 Knuth (1989); Goosens et al. (1994); Gröning et al. (2004), 还有这些 Krasnogor (2004); 阎真 (2001); 班固 (1998), 关于杂志的 Chafik El Idrissi et al. (1994); Mellinger et al. [\(1996\)](#page-59-1); [Shel](#page-59-1)l [\(2002\)](#page-59-2), 硕十 论文 猪八戒 [\(2005\);](#page-59-3) J[eyaku](#page-59-3)mar (2004),[博士论文](#page-59-4) 沙[和尚](#page-59-4) ([2005\)](#page-59-5); [Zadok](#page-59-5) [\(2001](#page-59-6))[,标准](#page-59-6) [文件](#page-59-2) IEEE S[td 1363-2000](#page-59-7) (2000), [会议论](#page-59-7)文 [Kim et al.](#page-59-8) (200[3\);](#page-59-8) Koc[her et](#page-59-9) al. [\(19](#page-59-9)99), 技 术报告 [Woo](#page-59-10) e[t al.](#page-59-10) (1995), 电子[文献](#page-59-11) 萧钰; Online [Computer Libr](#page-59-12)a[ry Cent](#page-59-13)e[r, Inc](#page-59-13).。若使 用著者-出版年制, 中[文参考](#page-59-11)[文](#page-59-14)献 贾宝玉 等 (1800) 应增加 [key={pinyin}](#page-59-16) 字段, 以 便正确[进行排序](#page-59-17) [王重阳](#page-59-17) 等 (2006)[。另外](#page-59-18)[,](#page-60-0)[如果对](#page-59-15)[参考](#page-60-0)[文](#page-59-15)[献有不如意的地](#page-60-0)[方,](#page-59-16)请手 动修改 bbl 文件。

有时候不想要上标,那么可以这样(沙和尚,2005),这个非常重要。

有时候一些参考文献没有纸质出处,需要标注 URL。缺省情况下,URL 不会 在连字符处断行,这可能使得用连字符[代替空格的网址](#page-59-12)分行很难看。如果需要,可 以将模板类文件中

\RequirePackage{hyperref}

一行改为:

\PassOptionsToPackage{hyphens}{url} \RequirePackage{hyperref}

使得连字符处可以断行。更多设置可以参考 url 宏包文档。

### 1.6 公式

<span id="page-31-0"></span>贝叶斯公式如式 (1-13), 其中  $p(y|x)$  为后验;  $p(x)$  为先验; 分母  $p(x)$  为归一 化因子。

<span id="page-31-1"></span>
$$
p(y|\mathbf{x}) = \frac{p(\mathbf{x}, y)}{p(\mathbf{x})} = \frac{p(\mathbf{x}|y)p(y)}{p(\mathbf{x})}
$$
(1-13)

论文里面公式越多, TFX 就越 happy。再看一个 amsmath 的例子:

$$
\det \mathbf{K}(t=1, t_1, \dots, t_n) = \sum_{I \in \mathbf{n}} (-1)^{|I|} \prod_{i \in I} t_i \prod_{j \in I} (D_j + \lambda_j t_j) \det \mathbf{A}^{(\lambda)}(\overline{I}|\overline{I}) = 0. \tag{1-14}
$$

<span id="page-31-2"></span>前面定理示例部分列举了很多公式环境,可以说把常见的情况都覆盖了,大 家在写公式的时候一定要好好看 amsmath 的文档, 并参考模板中的用法:

$$
\int_{a}^{b} \left\{ \int_{a}^{b} [f(x)^{2}g(y)^{2} + f(y)^{2}g(x)^{2}] - 2f(x)g(x)f(y)g(y) dx \right\} dy
$$
  
= 
$$
\int_{a}^{b} \left\{ g(y)^{2} \int_{a}^{b} f^{2} + f(y)^{2} \int_{a}^{b} g^{2} - 2f(y)g(y) \int_{a}^{b} f g \right\} dy
$$
  
23

其实还可以看看这个多级规划:

<span id="page-32-0"></span> $\overline{a}$  $\overline{a}$  $\overline{a}$  $\overline{a}$  $\overline{a}$  $\overline{a}$  $\overline{ }$ ⎨  $\overline{a}$  $\overline{a}$  $\overline{a}$  $\overline{a}$  $\overline{a}$  $\overline{a}$  $\overline{a}$ 

$$
\max_{x} F(x, y_1^*, y_2^*, \dots, y_m^*)
$$
\nsubject to:\n
$$
G(x) \le 0
$$
\n
$$
(y_1^*, y_2^*, \dots, y_m^*)
$$
\nsolves problems (*i* = 1, 2, ..., *m*)\n
$$
\begin{cases}\n\max_{y_i} f_i(x, y_1, y_2, \dots, y_m) \\
\text{subject to:} \\
g_i(x, y_1, y_2, \dots, y_m) \le 0.\n\end{cases}
$$
\n(1-15)

这些跟规划相关的公式都来自于刘宝碇老师《不确定规划》的课件。

# Chapter 2 中华人⺠共和国

#### <span id="page-33-0"></span>2.1 其它例子

<span id="page-33-1"></span>在第 1 章中我们学习了贝叶斯公式 (1-13),这里我们复习一下:

<span id="page-33-4"></span>
$$
p(y|\mathbf{x}) = \frac{p(\mathbf{x}, y)}{p(\mathbf{x})} = \frac{p(\mathbf{x}|y)p(y)}{p(\mathbf{x})}
$$
\n(2-1)

### 2.1.1 绘图

<span id="page-33-2"></span>本模板不再预先装载任何绘图包(如 pstricks, pgf 等), 完全由用户来决定。 个人觉得 pgf 不错,不依赖于 Postscript。此外还有很多针对 LATEX 的 GUI 作图工 具, 如 XFig(jFig), WinFig, Tpx, Ipe, Dia, Inkscape, LaTeXPiX, jPicEdt, jaxdraw 等等。

### 2.1.2 插图

<span id="page-33-3"></span>强烈推荐《LATEX 2ε插图指南》!关于子图形的使用细节请参看 subcaption 宏 包的说明文档。

#### 2.1.2.1 一个图形

一般图形都是处在浮动环境中。之所以称为浮动是指最终排版效果图形的位 置不一定与源文件中的位置对应<sup>①</sup>,这也是刚使用 LAT<sub>E</sub>X 同学可能遇到的问题。如 果要强制固定浮动图形的位置,请使用 float 宏包,它提供了 [H] 参数,比如图 2.1。

①This is not a bug, but a feature of LATEX!

<span id="page-34-0"></span>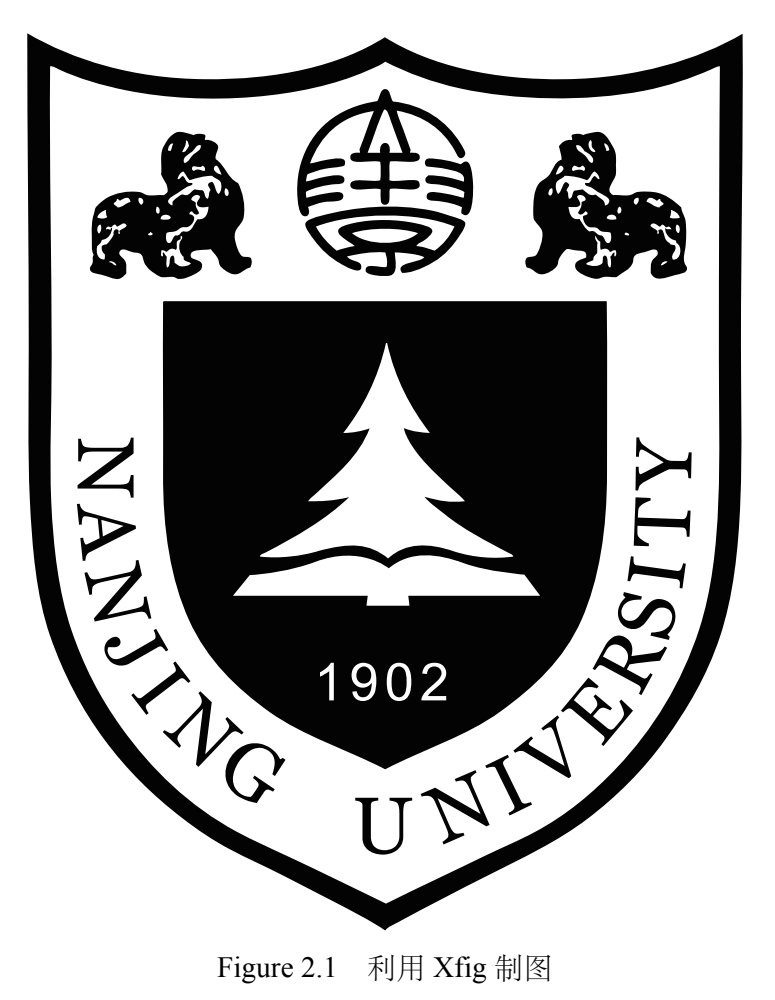

大学之道,在明明德,在亲民,在止于至善。知止而后有定;定而后能静;静 而后能安;安而后能虑;虑而后能得。物有本末,事有终始。知所先后,则近道矣。 古之欲明明德于天下者,先治其国;欲治其国者,先齐其家;欲齐其家者,先修其 身;欲修其身者,先正其心;欲正其心者,先诚其意;欲诚其意者,先致其知;致 知在格物。物格而后知至;知至而后意诚;意诚而后心正;心正而后身修;身修而 后家齐;家齐而后国治;国治而后天下平。自天子以至于庶人,壹是皆以修身为 本。其本乱而未治者否矣。其所厚者薄,而其所薄者厚,未之有也!

—— 《大学》

#### 2.1.2.2 多个图形

如果多个图形相互独立,并不共用一个图形计数器,那么用 minipage 或者 parbox 就可以。否则, 请参看图 2.2, 它包含两个小图, 分别是图 2.2(a)和图 2.2(b)。 推荐使用 \subcaptionbox, 因为可以像图 2.2 那样对齐子图的标题, 也可以使用 subcaption 宏包的 \subcaption[\(放在](#page-35-0) minipage 中,用法同\caption[\)或是](#page-35-0) su[bfigure](#page-35-0)

、subtable 环境,像图 2.3,不要再用 \subfloat、\subfigure 和 \subtable。

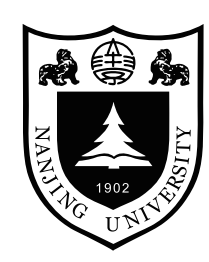

<span id="page-35-0"></span>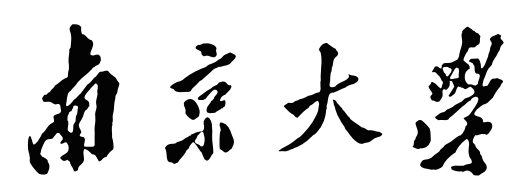

(a) 第一个小图形 (b) 第二个小图形,注意这个图略矮 些。如果标题很长的话,它会自动换 行

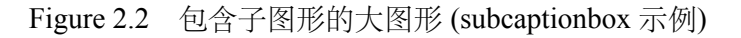

<span id="page-35-1"></span>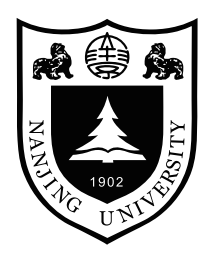

(a) 第一个小图形

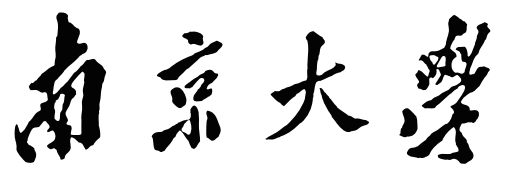

(b) 第二个小图形,注意这个图略矮些。subfigure 中同一行的子图在顶端对齐。

Figure 2.3 包含子图形的大图形 (subfigure 示例)

古之学者必有师。师者,所以传道受业解惑也。人非生而知之者,孰能无惑? 惑而不从师,其为惑也,终不解矣。生乎吾前,其闻道也固先乎吾,吾从而师之; 生乎吾後,其闻道也亦先乎吾,吾从而师之。吾师道也,夫庸知其年之先後生於吾 乎!是故无贵无贱无长无少,道之所存,师之所存也。

嗟乎!师道之不传也久矣,欲人之无惑也难矣。古之圣人,其出人也远矣,犹 且从师而问焉;今之众人,其下圣人也亦远矣,而耻学於师。是故圣益圣,愚益 愚。圣人之所以为圣,愚人之所以为愚,其皆出於此乎?爱其子,择师而教之,於 其身也, 则耻师焉, 惑焉。彼童子之师, 授之书而习其句读者, 非吾所谓传其道、 解其惑者也。句读之不知,惑之不解,或师焉,或不焉,小学而大遗,吾未见其明 也。巫医、乐师、百工之人不耻相师,士大夫之族曰 "师" 曰 "弟子" 之云者,则群 聚而笑之。问之,则曰:彼与彼年相若也,道相似也,位卑则足羞,官盛则近谀。 呜呼!师道之不复,可知矣。巫医、乐师、百工之人。吾子不齿,今其智乃反不能 及,其可怪也欤! 圣人无常师。孔子师郯子、苌子、师襄、老聃。郯子之徒,其贤 不及孔子。孔子曰:"三人行,必有我师。" 是故弟子不必不如师,师不必贤於弟

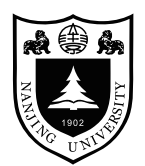

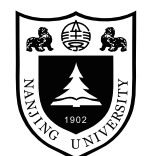

#### Figure 2.4 并排第一个图 Figure 2.5 并排第二个图

子。闻道有先後, 术业有专攻, 如是而已。

如果要把编号的两个图形并排,那么小页就非常有用了:

李氏子蟠,年十七,好古文、六艺,经传皆通习之,不拘於时,学於余。余嘉 其能行古道,作师说以贻之。

—— 韩愈(唐)

## Chapter 3 实现功能

#### <span id="page-37-0"></span>3.1 硬件部分

- <span id="page-37-1"></span>1. 五级流水线 CPU, 实现除特殊访存指令外所有的逻辑、算术、移位、访存、 跳转分支指令
- 2. 解决数据相关、控制相关问题。实现跳转指令仅延迟槽中内容一定被执行, 第二条以后的指令不受影响;实现访存指令无需延迟槽。
- 3. 128KB 内存同步读写
- 4. VGA,键盘,音频多 IO 的调度
- 5. 代码段、数据段、栈段和 IO 段的内存划分
- 6. MMIO 实现多 IO 管理

#### 3.2 软件部分

- <span id="page-37-2"></span>1. 实现了 750 行汇编代码构成的操作系统,包含三个被调用 40 次左右的系统 函数。以 printanasciicode 为例,仅适用 90 条指令实现了软件控制写入, 节 省了大量存储器空间,
- 2. 代码实现显示字符功能
- 3. 解析./gdb ./fib ./hello ./mu 四条用户指令
- 4. gdb 单步调试功能,仿造实际控制流的跳转并输出
- 5. 计算斐波那契数列, 实现由用户控制运算第几项
- 6. 通过./mu 开启电子琴使能,进入电子琴模式
- 7. 开机欢迎动画

# 3.3 其它

- <span id="page-37-3"></span>1. 搭建 MIPS32 运行时环境 (AM), 可将 C 程序编译到 MIPS32 上, 并支持字符 输出。结合 ICS 课程的库函数和测试程序,可提供对大型程序的支持接口
- 2. 项目地址: https://github.com/zhengzangw/NJU\_MIPS, 提供了项目的说明文 档、测试样例、开发工具 (Makefile) 和硬件实现的 git 记录。
- 3. 由于文件内容多, 我们特别为老师批改方便准备了一份文件目录7结构于本 报告的最后[。老师可根据该结构验收项目文件,减小](https://github.com/zhengzangw/NJU_MIPS)验收负担。

# Chapter 4 组内分工

### <span id="page-38-0"></span>4.1 郑奘巍同学

- 工作量 >35 小时
- 完成了整个五级流水线 CPU 的编写,实现大量指令,解决数据相关和结构 相关
- 实现了 RAM, ROM 和可读写 ROM
- 实现了 VGA,键盘,音频等 IO 的连接和 MMIO
- 制作 CPU 测试样例和初始化 IP 核文件, 完成硬件测试
- 运行时环境的搭建,包括 Turing Machine 接口, ld 文件和 Makefile 文件的编 写

# 4.2 沈天琪同学

- 工作量约 30 小时
- 完成了整个操作系统的编写
- 前期资料收集与系统结构设计,编写小部分测试样例
- 欢迎动画的初始化文件编写,键盘模块与显存模块的设计
- 共同完成最终硬件测试

# Chapter 5 硬件部分

#### <span id="page-39-1"></span><span id="page-39-0"></span>5.1 五级流水线 CPU 的结构

五级流水线 CPU 分为: 取指, 译码, 执行, 访存, 回写五个阶段, 使得一个周 期可以同时进行五条指令。基本结构如图**??**所示,五级流水线执行流程如图**??**所 示。

可以看到,整个流水线由时钟 CLOCK 控制,各个模块之间设置传输模块,在 每个时钟周期的上升沿将前一阶段的数据传递到下一个模块。本图中还省略了从 执行阶段将跳转地址传递到 pc、为解决数据冲突从执行和访存连接到译码模块等 连线。

#### <span id="page-39-2"></span>5.1.1 取指模块

取指模块中, ce 控制整个 CPU 的开关, pc 为当前指令位置。jmp\_flag\_i 和 stall 分别是跳转地址和控制流水线暂停的变量,将在后文讨论。

```
always @ (posedge clk) begin
  if (rst == `RSTENABLE) begin
    ce <= `CHIPDISABLE;
  end else begin
    ce <= `CHIPENABLE;
  end
end
always @ (posedge clk) begin
 if (ce == `CHIPDISABLE) begin
    pc \le 32'h00000000;end else if (stall[0] == `NOSTOP) begin
    if (jmp_flag_i == `JMP) begin //跳转
     pc <= jmp_target_address_i;
    end else begin //地址增加
     pc \le pc + 4'h4;end
  end
  end
```
#### <span id="page-39-3"></span>5.1.2 译码模块

译码模块中,如果是 R 类型指令,我们使用如下的划分

```
wire[5:0] op = inst_i[31:26]; //Instruction Code
wire[4:0] sa= inst_i[10:6]; //sa
```

```
wire[5:0] func = inst_i[5:0]; //Function Code
wire[4:0] rt = inst_i[20:16]; //rt
wire[4:0] rs = inst_i[25:21]; //rs
wire[4:0] rd = inst_i[15:11]; //rd
```
如果是 I 类型指令,我们将 immediate 的值无符号扩展后放入变量 imm 中;如果是 J 型指令,我们将前 26 位放入 imp\_target\_address 中传入下个模块。整个译码模块 为一个选择器,先更根据 op 确定第一级, 如果为 EXE\_SPECIAL, 再根据 func 确 定具体指令。如果为 EXE\_REGIMM, 再根据 rt 确定具体指令。

对于每条指令, 通过设置 wreg, reg1 read, reg2 read 控制寄存器读写开关, 如 果读入无效,则将立即数传递给第二个操作数。以 addu 指令和第二操作数的加载 为例,代码如下。

```
case (op)
     `EXE_SPECIAL: begin
         case (func)
             `EXE_ADDU: begin
                wreg_o <= `WRITEENABLE; //需要写入,默认为rd
                aluop_o <= `EXE_ADDU_OP; //操作为无符号加法
                alusel_o <= `EXE_RES_ARITH; //取算术运算结果
                reg1_read_o <= `READENABLE; //需要读第一个寄存器,默认为rs
                reg2_read_o <= `READENABLE; //需要读第二个寄存器,默认为rt
                instvalid <= `INSTVALID; //指令有效
            end
             ...
         endcase
     ...
 endcase
 always @(*) begin
     stallreq_for_reg2_loadrelate <= `NOSTOP;
     if (rst==`RSTENABLE) begin
         reg2 o \leq `ZEROWORD;
     // Data Hazzard
     end else if ( pre inst is load == 1'b1 && ex wd i == reg2 addr o
                   && reg2_read_o == 1'b1 ) begin
         stallreq_for_reg2_loadrelate <= `STOP; //load相关
     end else if ((reg2_read_o==`READENABLE)&&(ex_wreg_i==`WRITEENABLE)&&
(ex_wd_i==reg2_addr_o)) begin
         reg2 o <= ex wdata i; //来自执行模块的数据
     end else if ((reg2_read_o==`READENABLE)&&(mem_wreg_i==`WRITEENABLE)&&
(mem_wd_i==reg2_addr_o)) begin
         reg2_o <= mem_wdata_i; //来自访存模块的数据
     end else if (reg2_read_o == `READENABLE) begin
         reg2 o <= reg2 data i; //需要读数据
     end else if (reg2_read_o == `READDISABLE) begin
         reg2_o <= imm; //无需读寄存器数据,默认提供立即数
     end else begin
         reg2 o \leq `ZEROWORD;
```

```
end
end
```
#### 5.1.3 执行模块

<span id="page-41-0"></span>执行模块由逻辑运算、移位运算、转移、算术模块、乘法模块、除法模块和跳 转六个部分并行组成,根据取指模块传递进来的指令类型,选择相应的输出。其 中乘法和除法向 hi,lo 输出, 这里没有给出。具体的指令实现在5.2节中给出。同时, 由于除法实现的特殊性,我们专门设置了 div 模块来实现除法指令。

```
always @(*) begin
            wd o \leq wdi;if (((aluop_i == `EXE_ADD_OP)||(aluop_i == `EXE_SUB_OP))&&(overflow) )
begin
          wreg_o <= `WRITEDISABLE; //无需写入
       end else begin
       wreg_o <= wreg_i; //写入与译码模块要求相同
       end
       case (alusel_i)
            `EXE_RES_LOGIC: begin
                 wdata_o <= logicout; //逻辑模块
            end
            `EXE_RES_SHIFT: begin
                 wdata_o <= shiftres; //移位模块
            end
            `EXE_RES_MOVE: begin
                 wdata_o <= moveres; //转移模块
            end
            `EXE_RES_ARITH: begin
                 wdata_o <= arithres; //计算模块
            end
             `EXE_RES_JUMP: begin
                 wdata_o <= link_address_i; //跳转模块
            end
            default: begin
                 wdata o \leq \geq \geq \geq \geq \geq \geq \geq \geq \geq \geq \geq \geq \geq \geq \geq \geq \geq \geq \geq \geq \geq \geq \geq \geq \geq \geq \geq \geq \geq \geq \geq \geq \geq \geq \geqend
       endcase
  end
```
#### 5.1.4 访存模块

<span id="page-41-1"></span>对于非访存指令,在访存模块只是进行数据的传递。对于访存指令,则通过 译码模块传递进来的参数进行处理。该模块将向外连接到 RAM 中, 以 4 字节为单 位, 向 RAM 提供地址, 是否写入, 写入数据等信息。其中, mem\_sel 将控制更改 的内容属于以 4 字节为单位的 RAM 中的哪几位。

#### 5.1.5 寄存器与回写模块

<span id="page-42-0"></span>回写模块没有单独实现,而是直接写在寄存器内。寄存器模块 regfile 实现了 0-31 号寄存器, hilo reg 则实现了 hi 和 lo 寄存器。

#### 5.2 指令实现

#### 5.2.1 逻辑指令

#### <span id="page-42-1"></span>5.2.1.1 基本实现

<span id="page-42-2"></span>逻辑指令是最简单的部分,共十七条指令,列举如下(uext 为对立即数进行零 扩展,逻辑位移与算术位移在表中没有体现,可自行区分)

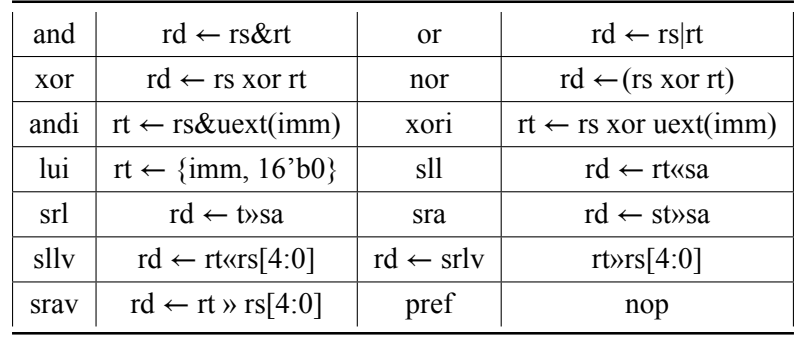

实现了这些指令的同时,也实现了 nop, ssnop, move 等指令 (语法糖)。这些 指令的解耦方式基本上就是经历上述了五个模块,在取码后译码执行并回写。

#### 5.2.1.2 数据相关问题

数据冲突指的是流水线中执行的几条指令中,一条指令依赖于前面指令的执 行结果,具体又分为 RAW,WAR,WAW 三种情况。以如下代码为例:

ori \$1, \$0, 0x1100

#### ori \$2, \$1, 0x0020

则在第二条指令的译码阶段,第一条指令还没到达回写阶段导致取得的值不正确。 译码阶段和回写阶段相差了两个时钟周期,如果使用插入空指令的方法解决,则 浪费时间与空间。我们通过数据前推,将计算结果从执行和访存阶段直接更新到 后面指令的译码阶段,从而使其获得正确的结果。代码实现可见5.1.2节,原理如 下图所示。

#### 5.2.2 移位指令

<span id="page-43-0"></span>移位指令共 6 条如下。实现时,在译码阶段确定是否需要转移。对于 hi,lo 的 移位操作,也需要考虑上述的数据相关问题。

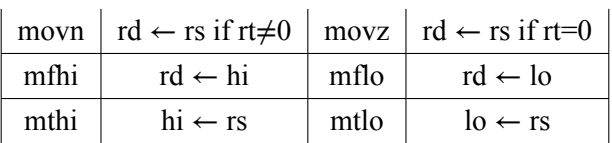

#### 5.2.3 算术指令

#### <span id="page-43-1"></span>5.2.3.1 基本实现

简单的算术指令共 15 条,实现时注意注意手册对指令的定义。add 指令在加 法溢出时不保存结果(溢出异常没有实现),addu 则不进行溢出检查。其它指令 也类似如此。比较特别的指令有 slt 保存大小比较结果以及 clo 保存高位 1 的个数, clz 保存高位 0 的个数。

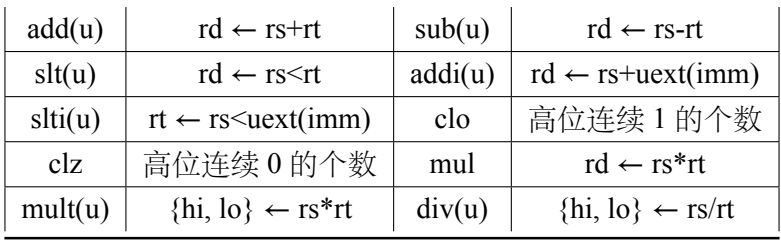

#### 5.2.3.2 除法

我们使用了一种朴素的方法来实现除法。试商法需要 32 个周期进行除法运算, 流程如下。为实现除法模块,我们参考了试商法的状态机设计,并添加流水线控 制模块,当进入除法模块后停止整个流水线的运行,直到除法完成再恢复。可见 本设计中除法的代价是很大的。

#### 5.2.4 跳转指令

#### 5.2.4.1 基本实现

<span id="page-43-2"></span>跳转指令共 4 条,分支指令 10 条这里不具体列出,指令的区别在于分支条件 不同以及是否保存返回地址。在取指阶段判断是否跳转,如果需要则暂停流水线 的运行, 以解决结构冲突。以 bltzal 指令为例, 该指令发生跳转当且仅当 rs < 0, 且保存指令后地址为返回地址到第 31 号寄存器。跳转部分代码可见5.1.1节。

```
`EXE_BLTZAL: begin
        wreg_o <= `WRITEENABLE; //需要写入寄存器
        aluop_o <= `EXE_BLTZAL_OP; //操作指令
        alusel_o <= `EXE_RES_JUMP; //操作类型
        reg1_read_o <= `READENABLE; //需要读一个寄存器
        reg2 read o \leq `READDISABLE;
        wd_o <= 5'b11111; //需要将返回地址写入31号寄存器
        link addr o <= pc_plus 8; //返回地址
        instvalid <= `INSTVALID; //指令有效
        if (reg1_o[31]==1'b1) begin
            jmp_target_address_o <= pc_plus_4 + imm_sll2_signedext; //跳转地址
和
            jmp_flag_o <= `JMP; //需要跳转
            next_inst_in_delayslot_o <= `INDELAYSLOT; //下一条指令处于延迟槽
        end
     end
```

```
always @(*) begin
   if (rst == `RSTENABLE) begin
       stall <= 6'b000000;
   end else if (stallreq_ex == `STOP) begin
       stall <= 6'b001111; //来自执行模块的停止流水线请求
   end else if (stallreq_id == `STOP) begin
       stall <= 6'b000111; //来自译码模块的停止流水线请求
   end else begin
       stall <= 6'b000000;
   end
end
```
#### <span id="page-44-0"></span>5.2.5 访存指令

访存过程中,我们使用 IP 核作为储存器,让 IP 核的频率为 CPU 的两倍,可 实现同步访存。访存指令共 8 条如下:

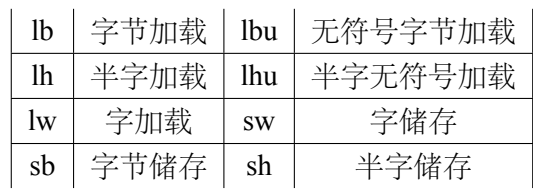

以字节加载指令为例,其代码如下

```
case (aluop_i)
`EXE_LB_OP: begin
          mem_addr_o <= mem_addr_i;
          mem we <= `WRITEDISABLE;
          mem ce o \leq `CHIPENABLE;
```

```
case (mem_addr_i[1:0]) //根据最后两位选择写入值和选择变量
               2'b00: begin
                   wdata_o <= {{24{mem_data_i[31]}}, mem_data_i[31:24]};
                   mem sel o \leq 4'b1000;
               end
               2'b01: begin
                   wdata_0 \leq {\{24\{mem_data_i[23]\}}, mem_data_i[23:16]};
                   mem sel o \leq 4'b0100;
               end
               2'b10: begin
                   wdata_0 \leq {\{24\{mem_data_i[15]\}}, mem_data_i[15:8]};
                   mem_sel_o <= 4'b0010;
               end
               2'b11: begin
                   wdata_0 \leq {\{\24\{\text{mem\_data_i[7]}\}\}\, mem_data_i[7:0]};
                   mem sel o \le 4'b0001;
               end
               default: begin
                   wdata_o <= `ZEROWORD;
               end
           ...
endcase
  end
```
在访存指令中,也有一类数据相关,称为 load 相关,当需要使用的数据是由 访存阶段读入时,就会出现此类问题。为此,当下一条指令需要用到上一条加载 指令的结果时,我们也暂停流水线。

最终,我们的 CPU 的数据转移流大致如下。

#### <span id="page-45-0"></span>5.3 指令测试

为了测试指令的正确性,我们利用仿真文件 sopc\_tst.v 对文件夹 program/tst 下 的汇编测试样例进行仿真,并编写了 showreg.do 的脚步文件显示需要观测的变量 值。

### <span id="page-45-1"></span>5.4 ROM, RAM 与 IO

#### <span id="page-45-2"></span>5.4.1 储存空间构建与 IO 配置

我们利用 IP 核构建储存空间。储存设备如下:

Chapter 5 硬件部分

| 储存设备         | 大小                      | 功能           | 初始内容         |  |
|--------------|-------------------------|--------------|--------------|--|
| <b>ROM</b>   | 4KB                     | 指令存储器        | 指令 (.text 节) |  |
| Writable ROM | 可读写指令存储器(支持 gdb)<br>1KB |              | 无            |  |
| <b>RAM</b>   | 128KB                   | 内存           | 无            |  |
| <b>GRAM</b>  | 1 K B                   | (存储字符)<br>显存 | 开机画面         |  |

为实现 Writable ROM, 我们直接使用了 reg 型变量。对于其它储存器, 我们利 用了 IP 核进行构成。类似于内存条的位扩展,我们使用四个 IP 核构成 ROM。每 个 ROM 中相邻的两位在地址上相差 4 位。

IO 设备复用了之前实验的代码,VGA 以字符为单位显示,键盘支持全键位、 组合键和大小写, 电子琴支持和声。将储存器与 CPU 打包成 sopc, 我们构筑整个 系统结构如下。

#### <span id="page-46-0"></span>5.4.2 MMIO

为了提供对设备的访问,我们使用了内存映射管理所有 IO。通过一系列判断 语句,模拟了一个 MMIO 管理器,使得可以通过访存指令获得键盘输入、向 VGA 写入字符、控制电子琴。具体分配如下。

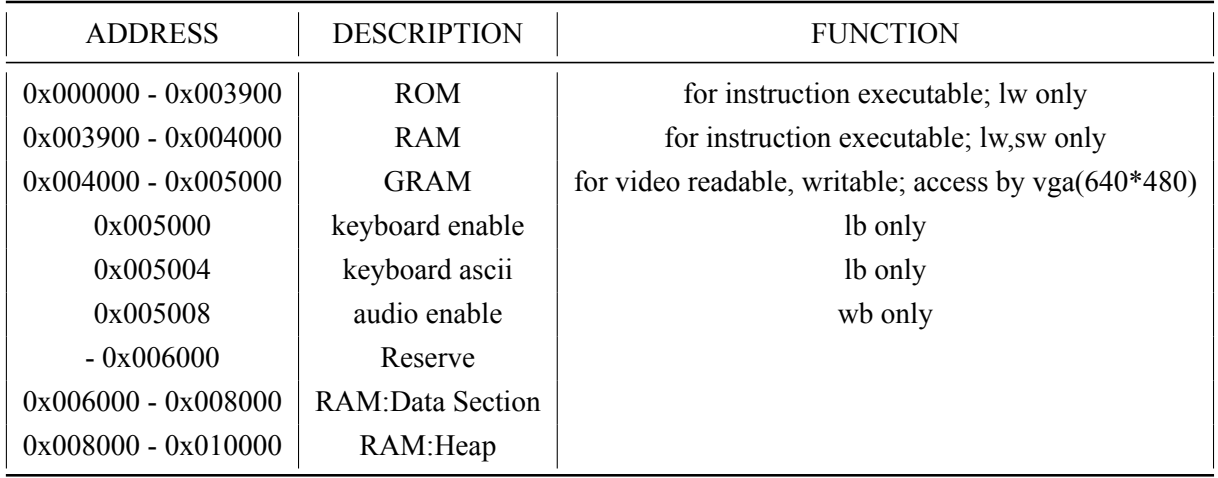

### <span id="page-46-1"></span>5.5 运行时环境 AM

AM 的概念是在拔尖班余子濠老师在计算机系统课程的 PA 作业中介绍的, 我 们摘录 PA 讲义部分如下:

在 PA 中, 我们补充完成了 x86-nemu 的 AM, 并完成了虚拟机上的虚拟机 x86navy 的 AM。我们设想, 通过完成相应的 MIPS32 的 AM 的设计, 我们可以把 PA

中的小程序搬运到我们的 CPU 上(甚至仙剑奇侠传)。这个想法让我激动不已。然 而由于没有实现中断以及时间问题,最终我们没有完成全部的设计。

我们实现了 AM 的 Turing Machine 的接口。

```
int video = 0x4001; //显存起始位置
void _putc(char ch) {
    asm volatile(
       "move $24, %0\n\t"
       "sb %1, 0x0($24)\n\t"
        :
        :"r"(video), "r"(ch)
    );
    video++;
}
void _trm_init() {
   asm volatile("ori $sp,$0,0x9000"); //设置栈区
   halt(main());
}
void _halt(int code) {
if (code) {
    _putc('W'); _putc('A'); //HIT THE BAD TRAP
} else {
   _putc('A'); _putc('C'); //HIT THE GOOD TRAP
}
   while (1);
}
```
在 loader.ld 文件中, 将代码节, 数据节设置到与上节表格相对应的位置, 将 起始符号改为 trm init, 修改 Makefile 文件和 bash 脚本使其支持 mips32 AM 的编 译,编译 cputest 下的 dummy.c 文件或 sum.c 文件,可以看到屏幕上出现了 AC。这 就相当与 PA 实验中的 HIT THE GOOD TRAP. 由于已经有了 putc 函数, 我们可 以调用在 PA 中自己写的 klib 中的 stdio.h 中的 printf 来输出我们想要的格式了。

理论上如果实现了系统调用,那么就可以把操作系统 Nanos-lite 和仙剑程序跑 在我们的 CPU 上。可惜的是,余老师告诉我们由于没有 cache 和一些其它原因,这 个过程还需要额外调用板上的设备以及及时跑起来可能也只能显示第一张图片就 卡死了。考虑时间因素在内,我们最后放弃了这个实现。

如此一来, 借助 AM 的力量, 我们便可以把这两门课程的内容打通, 从而更 好的理解计算机的体系结构。

#### <span id="page-48-0"></span>5.6 遇到的问题与解决方案

- 实现 CPU 时的困难:流水线停止,div 指令,累乘指令实现等,这些问题都 有一定难度,通过阅读资料可以看到前人优秀的实现方法。通过学习可以用 到我们的 CPU 中。
- gdb 的支持:原先的设计中代码区和数据区分类,代码区无法读写。为了实 现对 gdb 的支持, 强行用 reg 类型实现一个支持读写的代码段, 以支持操作 系统的设计。
- IP 核接口不足, 无法同时支持 CPU 读写和 VGA 访问: 由于显存本身较小, 可以同时保存两份 IP 核的储存空间。虽然不是好方法,但是可以 work。
- MMIO 的调试:MMIO 的调试比其它指令的调试要复杂,因为此时仿真能提 供的帮助很小。通过设计对于不同情况有不同反应的汇编代码和将一些信息 直接从 LED 灯中输出可以帮助调试。

#### <span id="page-48-1"></span>5.7 实验启示

- 项目可以提升自己的多方面能力:通过完成本次实验,不仅提高了自己的 Verilog 代码能力, 加深对 CPU 和计算机体系的理解, 还提高了自己的团队 合作能力,项目维护能力,Makefile,loader 文件甚至是报告制作的能力。相比 与老师提供的往年优秀实验报告的内容,我们两人组队不仅完成了其中三个 人队伍的所有内容,还将 CPU 从单周期换位流水线并在各方面进行了拓展。
- RTFM, STFW: 遇到问题时, 读帮助文档和上网搜索问题资料往往能够解决。
- 课程的融汇贯通〸分重要:将 ICS 课程中 AM 引入到数电实验中来,开启了 新世界的大门。虽然我们并没有实现太多具体的程序,但是在以后学弟学妹 的制作中,可以尝试把仙剑搬入数电实验之中。

# Chapter 6 软件部分

#### <span id="page-49-1"></span><span id="page-49-0"></span>6.1 操作系统的定义

操作系统(英语: operating system, 缩写作 OS)是管理计算机硬件与软件资 源的计算机程序,同时也是计算机系统的内核与基石。操作系统需要处理如管理 与配置内存、决定系统资源供需的优先次序、控制输入与输出设备、操作网络与管 理文件系统等基本事务。操作系统也提供一个让用户与系统交互的操作界面。

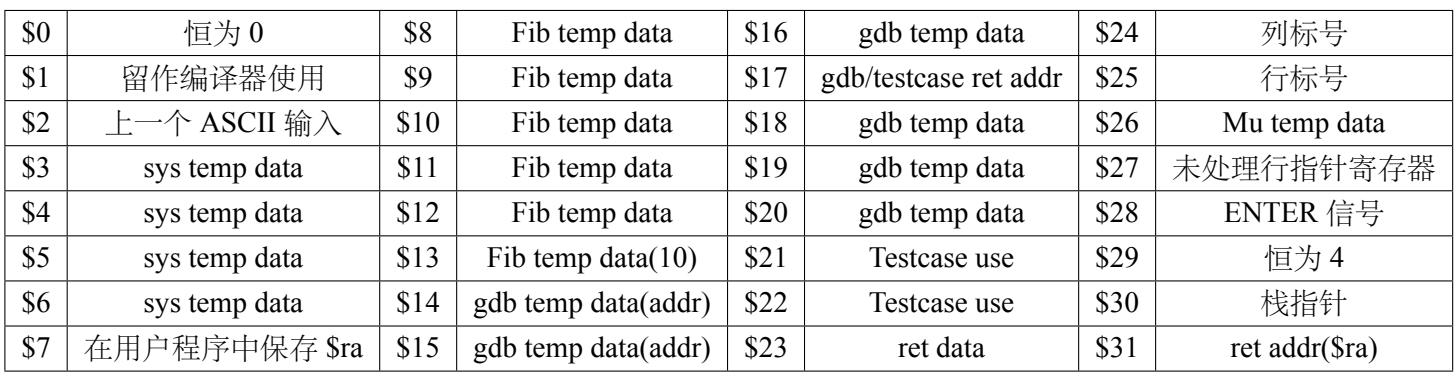

#### <span id="page-49-2"></span>6.2 操作系统中的约定

#### <span id="page-49-3"></span>6.3 屏幕显示功能

最主要的是实现控制流的可控,保证其在主循环的轨道内运行。我们将输入 分为三种情形:1. 不以./开头,我们认为这是普通文本,不执行比对。2. 某一个命 令,则此时执行对应命令。3. 错误命令,则此时输出错误信息。最终均会回到主循 环。

代码如下(这里省略了有关具体比对的细节)。值得注意的是,我们系统中没 有一个通常意义上的键盘缓冲区,我们是借显存作为键盘缓冲区的,这就是为什 么我们在寄存器堆中需要一个未处理行指针寄存器了。

读取键盘输入的函数〸分简单,如图**??**所示。而输出函数逻辑较为复杂, 如**??**所示。函数主体约为如上。这部分的功能几乎与实验 11 等价。

#### <span id="page-50-0"></span>6.4 斐波那契数

逻辑十分简单,首先接受输入,检测到 ENTER 信号之后从显存中读取数据, 之后迭代运算, 最后将结果除 10, 余数放入栈中, 结果参与下一次除法直到为 0, 最后从栈中获得数据输出,形成十进制输出的情形。第一部分,接收数据,等待 ENTER 输入,如图**????**。第二部分,ENTER 信号产生并被接收后跳转于此,此时 数据已经完整,进入迭代,如图**??**。第三部分,另一个将数据写入栈中的循环,为 输出做准备,如图**??**。最后一部分,从栈中得到数据并不断将其写入显存(调用系 统函数)由于最后写入了 ENTER 信号,这意味着我们最终要将这一个额外的信号 清除,将未处理行指针寄存器写入正确的值。

#### <span id="page-50-1"></span>6.5 Hello World

Hello world 开机界面和命令展示如**????**

#### <span id="page-50-2"></span>6.6 电子琴

电子琴程序的功能就是打开电子琴使能,并构建一个检测到 backspace 输入退 出的程序

#### <span id="page-50-3"></span>6.7 单步调试

我们的单步调试实现受到了操作系统异常处理程序的启发。

而在我们的实现中,由于没有完成异常处理相关的协处理器与指令,这使得 我们不得不采用一种模拟的手段来实现相关机制。在实现中,有 testcase 存放在 0x2f00 的位置,大体流程如**??**

这三条特殊的指令为:

.org 0x2ef0

nop

jr \$ra # jump to \$ra

ori \$17,\$ra,0x0

nop 的位置就是将来会被替代的位置。

gdb 相当于一个监视者,一次只允许一条指令的运行,当然这样实现是不完美 的,他无法处理程序中有跳转的情况,在顺序执行的指令中,它等价于图**??**

#### <span id="page-52-0"></span>6.8 遇到的问题与解决方案

MARS 不支持高级编译选项, 所以我们搭建了一个交叉编译工具链。运用 makefile 实现了流程化的操作,当然,我们自己也写了一些小工具用以将各种初 始化文件格式转化为了 mif,见图**??**(这部分请参考我写的 mips 交叉编译工具链的 配置与使用—— 基于Ubuntu18.04)

有时寄存器在使用时的未初始化会造成相当令人意外的结果,这时就要严格 执行所用寄存器的保存于初始化。

MARS 不支持高级编译选项,gdb 无法在此调试:这使得我们只好在实机上调 试,唯一问题就是每一次编译都十分缓慢,这就要求我们预先写好 testcase, 从简 单开始,这样可以大大降低复杂度,有效排除硬件问题。

### <span id="page-52-1"></span>6.9 实验启示

一定要多交流,有时你想不到的,或许别人就有一个很好的解决方案,互相 查漏补缺,效率是很高的。

# Chapter 7 文件结构

<span id="page-53-0"></span>以下列出了重要文件及其内容。在主文件夹中大量文件属于 IP 核, 为自动生 成的文件。各部分文件夹下有 Verilog 文件和 mif 初始化文件, cpu 文件夹下为 CPU 模块,具体见硬件内容描述。os.s 为操作系代码。

#### NJU\_MIPS  $\overline{R}$ FADME, md

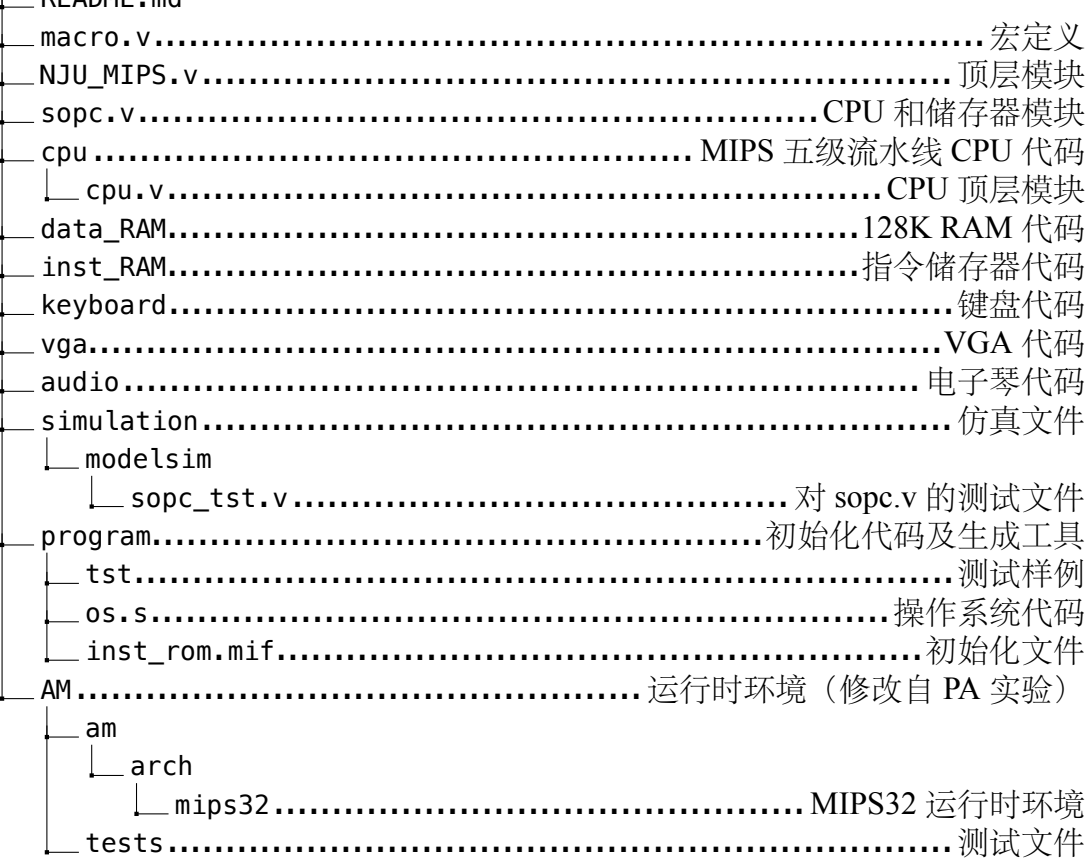

# Chapter 8 代码样式

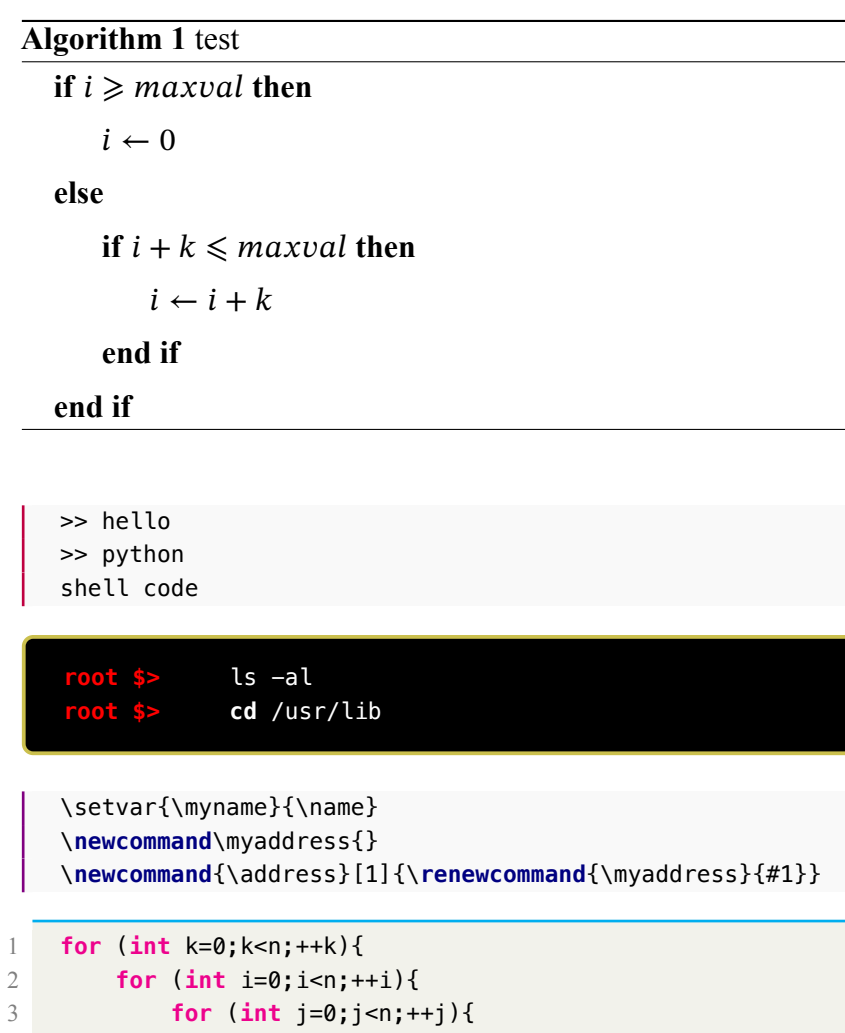

4 **a**  $[i][j][k] = 0;$  $\begin{matrix} 5 & & & \\ 6 & & & \end{matrix}$  $\}$ 7 } 8 // 这个不是Floyed

```
#include <bits/stdc++.h>
using namespace std;
int main(){
    cout << "Hello World!" << endl;
    return 0;
}
```
mov %eax, \$ebx sub 3, %eax

# **Algorithm 2** 代码标题

```
1 for (int k=0;k<n;++k){
2 for (int i=0;i<n;++i){
3 for (int j=0;j<n;++j){
4 a [i][j][k] = 0;5 }
6 }
7 }
8 // 这个不是Floyed
9
```
**import** pandas as pd pd.read\_csv("name.csv")

```
always @ (posedge clk) begin
if (rst == `RSTENABLE) begin
  ce <= `CHIPDISABLE;
end else begin
  ce <= `CHIPENABLE;
end
end
```
# List of Figures

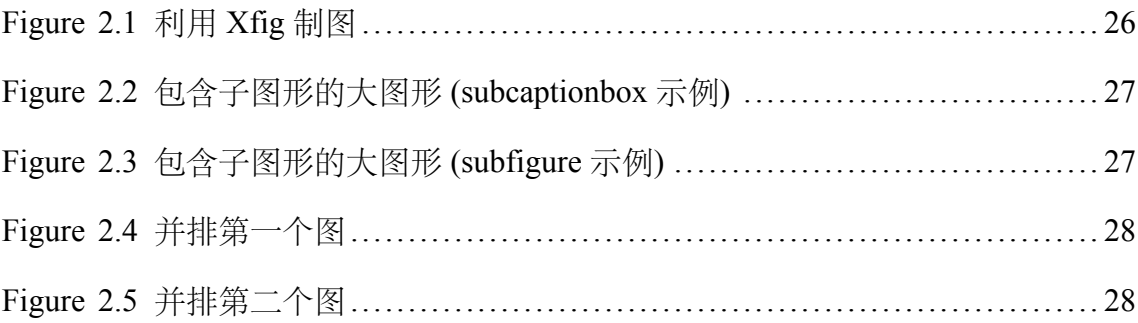

# **List of Tables**

<span id="page-57-0"></span>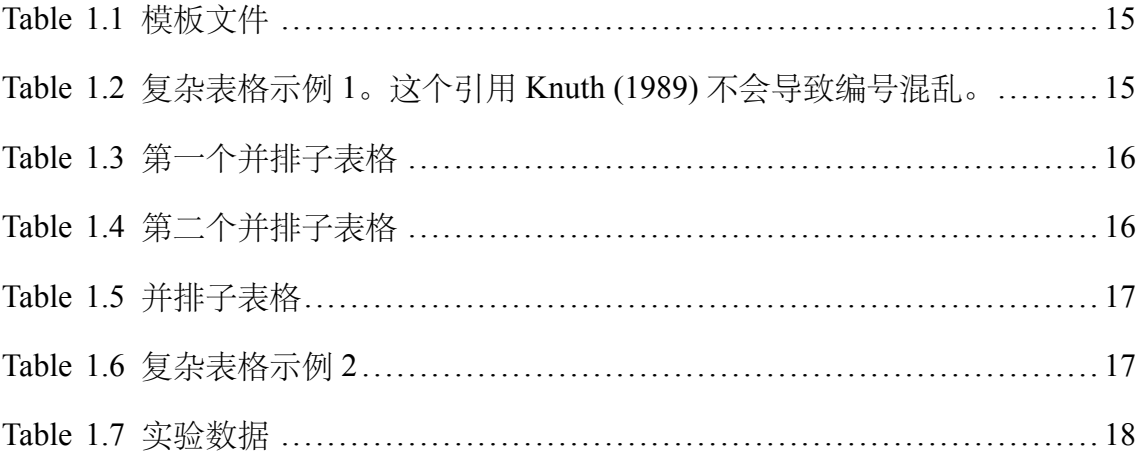

# List of Equations

<span id="page-58-0"></span>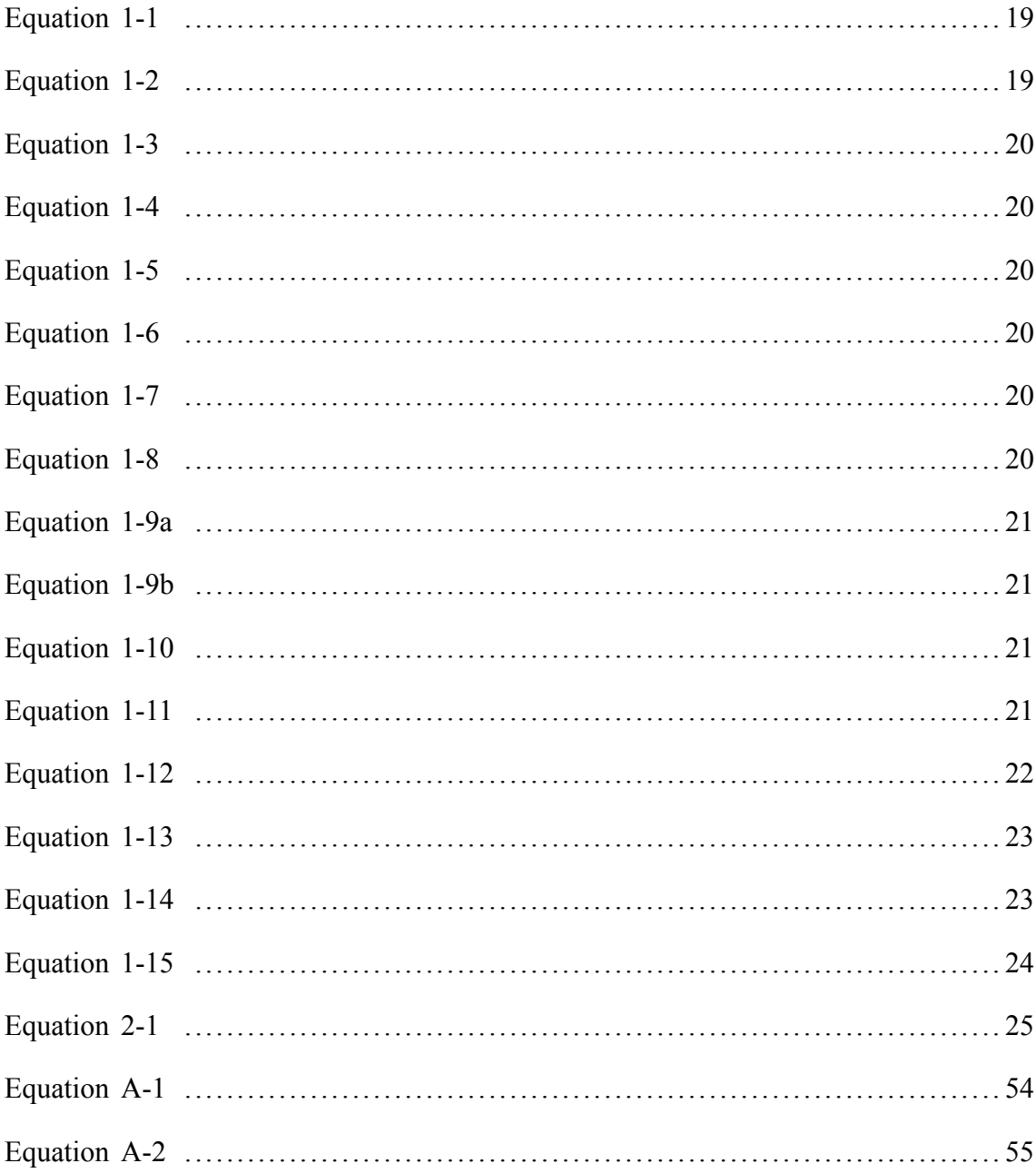

# Bibliography

<span id="page-59-0"></span>Knuth D E. The T<sub>E</sub>X book[M]. 15th ed. Reading, MA: Addison-Wesley Publishing Company, 1989

- Goosens M, Mittelbach F, Samarin A. The L'FreX companion[M]. Reading, MA: Addison-Wesley Publishing Company, 1994: 112-125
- <span id="page-59-2"></span><span id="page-59-1"></span>Gröning P, Nilsson L, Ruffieux P, et al. Encyclopedia of nanoscience and nanotechnology: volume 1 [M]. USA: American Scientific Publishers, 2004: 547-579
- <span id="page-59-3"></span>Krasnogor N. Towards robust memetic algorithms[M]//Hart W, Krasnogor N, Smith J. Studies in Fuzziness and Soft Computing: volume 166 Recent Advances in Memetic Algorithms. New York: Springer Berlin Heidelberg, 2004: 185-207

<span id="page-59-4"></span>阎真. 沧浪之水[M]. 北京: 人民文学出版社, 2001: 185-207

- 班固. 苏武传[M]//郑在瀛, 汪超宏, 周文复. 新古文观止丛书: 第 2 卷 传记散文英华. 武汉: 湖北 人民出版社, 1998: 65-69
- <span id="page-59-6"></span><span id="page-59-5"></span>Chafik El Idrissi M, Roney A, Frigon C, et al. Measurements of total kinetic-energy released to the  $N = 2$  dissociation limit of H<sub>2</sub> — evidence of the dissociation of very high vibrational Rydberg states of H<sub>2</sub> by doubly-excited states[J]. Chemical Physics Letters, 1994, 224(10):260-266.
- <span id="page-59-7"></span>Mellinger A, Vidal C R, Jungen C. Laser reduced fluorescence study of the carbon-monoxide nd triplet Rydberg series-experimental results and multichannel quantum-defect analysis[J]. J. Chem. Phys., 1996, 104(5):8913-8921.

<span id="page-59-8"></span>Shell M. How to use the IEEEtran LATEX class [J]. Journal of LATEX Class Files, 2002, 12(4):100-120. 猪八戒. 论流体食物的持久保存[D]. 北京: 广寒宫大学, 2005.

- <span id="page-59-9"></span>Jeyakumar A R. Metamori: A library for incremental file checkpointing[D]. Blacksburg: Virgina Tech, 2004.
- <span id="page-59-11"></span><span id="page-59-10"></span>沙和尚. 论流沙河的综合治理[D]. 北京: 清华大学, 2005.
- Zadok E. FiST: A System for Stackable File System Code Generation[D]. USA: Computer Science Department, Columbia University, 2001.
- <span id="page-59-13"></span><span id="page-59-12"></span>IEEE Std 1363-2000. IEEE standard specifications for public-key cryptography[M]. New York: IEEE, 2000
- <span id="page-59-14"></span>Kim S, Woo N, Yeom H Y, et al. Design and Implementation of Dynamic Process Management for Grid-enabled MPICH[C]//Dongarra J, Laforenza D, Orlando S. the 10th European PVM/MPI Users' Group Conference. Venice, Italy: Springer-Verlag, 2003.
- <span id="page-59-15"></span>Kocher C, Jaffe J, Jun B. Differential power analysis[C]//Wiener M. Lecture Notes in Computer Science: volume 1666 Advances in Cryptology (CRYPTO '99). Germany: Springer-Verlag, 1999: 388-397.
- <span id="page-59-16"></span>Woo A, Bailey D, Yarrow M, et al. The NAS parallel benchmarks 2.0[R/OL]. The Pennsylvania State University CiteSeer Archives, 1995. http://www.nasa.org/.
- <span id="page-59-18"></span><span id="page-59-17"></span>萧钰. 出版业信息化迈入快车道[EB/OL]. http://www.creader.com/news/200112190019.htm.
- Online Computer Library Center, Inc. History of OCLC[EB/OL]. http://www.oclc.org/about/history /default.htm.
- <span id="page-60-0"></span>贾宝玉, 林黛玉, 薛宝钗, 等. 论刘姥姥食量大如牛之现实意义[J]. 红楼梦杂谈, 1800, 224:260- 266.
- <span id="page-60-1"></span>王重阳, [黄药师](http://www.oclc.org/about/history/default.htm), 欧阳峰, 等. 武林高手从入门到精通[C]//第 N 次华山论剑. 西安, 中国: 金大庸, 2006.
- 薛瑞尼. ThuThesis: 清华大学学位论文模板[EB/OL]. 2017. https://github.com/xueruini/thuthesis.

# Acknowledgments

<span id="page-61-0"></span>衷心感谢导师 xxx 教授和物理系 xxx 副教授对本人的精心指导。他们的言传 身教将使我终生受益。

在美国麻省理工学院化学系进行九个月的合作研究期间,承蒙 xxx 教授热心 指导与帮助,不胜感激。感谢 xx 实验室主任 xx 教授,以及实验室全体老师和同 学们的热情帮助和支持!本课题承蒙国家自然科学基金资助,特此致谢。

感谢 LATFX 和 thuthesis薛瑞尼 (2017), 帮我节省了不少时间。

# Appendix A 外文资料原文

The title of the English paper

<span id="page-62-0"></span>**Abstract:** As one of the most widely used techniques in operations research, *mathematical programming* is defined as a means of maximizing a quantity known as *bjective function*, subject to a set of constraints represented by equations and inequalities. Some known subtopics of mathematical programming are linear programming, nonlinear programming, multiobjective programming, goal programming, dynamic programming, and multilevel programming<sup>[1]</sup>.

It is impossible to cover in a single chapter every concept of mathematical programming. This chapter introduces only the basic concepts and techniques of mathematical programming such that readers gain an understanding of them throughout the book<sup>[2,3]</sup>.

#### <span id="page-62-1"></span>A.1 Single-Objective Programming

The general form of single-objective programming (SOP) is written as follows,

$$
\begin{cases}\n\max f(x) \\
\text{subject to:} \\
g_j(x) \leq 0, \quad j = 1, 2, \cdots, p\n\end{cases}
$$
\n(123)

which maximizes a real-valued function  $f$  of  $x = (x_1, x_2, \dots, x_n)$  subject to a set of constraints.

**Definition A.1:** In SOP, we call x a decision vector, and  $x_1, x_2, \dots, x_n$  decision variables. The function  $f$  is called the objective function. The set

$$
S = \{x \in \mathbb{R}^n \mid g_j(x) \leq 0, \ j = 1, 2, \cdots, p\}
$$
 (456)

is called the feasible set. An element  $x$  in  $S$  is called a feasible solution.

**Definition A.2:** A feasible solution  $x^*$  is called the optimal solution of SOP if and only if

$$
f(x^*) \ge f(x) \tag{A-1}
$$

for any feasible solution  $x$ .

One of the outstanding contributions to mathematical programming was known as the Kuhn-Tucker conditionsA-2. In order to introduce them, let us give some definitions. An inequality constraint  $g_j(x) \le 0$  is said to be active at a point  $x^*$  if  $g_j(x^*) = 0$ . A point x<sup>\*</sup> satisfying  $g_j(x^*) \le 0$  is [said](#page-63-1) to be regular if the gradient vectors  $\nabla g_j(x)$  of all active constraints are linearly independent.

Let  $x^*$  be a regular point of the constraints of SOP and assume that all the functions  $f(x)$  and  $g_j(x)$ ,  $j = 1, 2, \dots, p$  are differentiable. If  $x^*$  is a local optimal solution, then there exist Lagrange multipliers  $\lambda_j$ ,  $j = 1, 2, \dots, p$  such that the following Kuhn-Tucker conditions hold,

<span id="page-63-1"></span>
$$
\begin{cases}\n\nabla f(x^*) - \sum_{j=1}^p \lambda_j \nabla g_j(x^*) = 0 \\
\lambda_j g_j(x^*) = 0, \quad j = 1, 2, \dots, p \\
\lambda_j \geq 0, \quad j = 1, 2, \dots, p.\n\end{cases} \tag{A-2}
$$

If all the functions  $f(x)$  and  $g_j(x)$ ,  $j = 1, 2, \dots, p$  are convex and differentiable, and the point x<sup>\*</sup> satisfies the Kuhn-Tucker conditions (A-2), then it has been proved that the point ∗ is a global optimal solution of SOP.

#### A.1.1 Linear Programming

<span id="page-63-0"></span>If the functions  $f(x), g_j(x), j = 1, 2, \dots, p$  are all linear, then SOP is called a *linear programming*.

The feasible set of linear is always convex. A point  $x$  is called an extreme point of convex set S if  $x \in S$  and x cannot be expressed as a convex combination of two points in  $S$ . It has been shown that the optimal solution to linear programming corresponds to an extreme point of its feasible set provided that the feasible set  $S$  is bounded. This fact is the basis of the *simplex algorithm* which was developed by Dantzig as a very efficient method for solving linear programming.

Roughly speaking, the simplex algorithm examines only the extreme points of the feasible set, rather than all feasible points. At first, the simplex algorithm selects an extreme point as the initial point. The successive extreme point is selected so as to improve the objective function value. The procedure is repeated until no improvement in objective function value can be made. The last extreme point is the optimal solution.

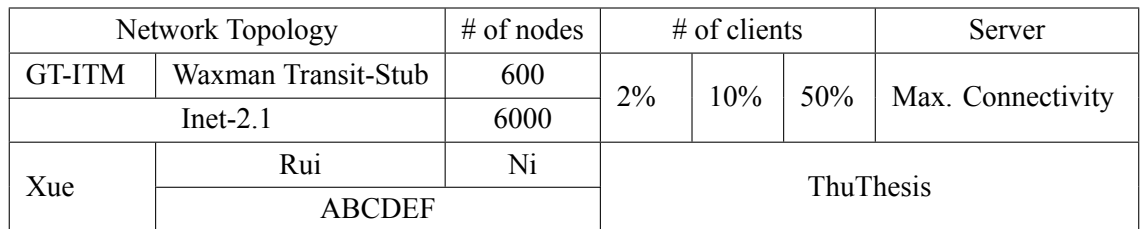

Table 1 This is an example for manually numbered table, which would not appear in the list of tables

#### <span id="page-64-0"></span>A.1.2 Nonlinear Programming

If at least one of the functions  $f(x), g_j(x), j = 1, 2, \dots, p$  is nonlinear, then SOP is called a *nonlinear programming*.

A large number of classical optimization methods have been developed to treat special-structural nonlinear programming based on the mathematical theory concerned with analyzing the structure of problems.

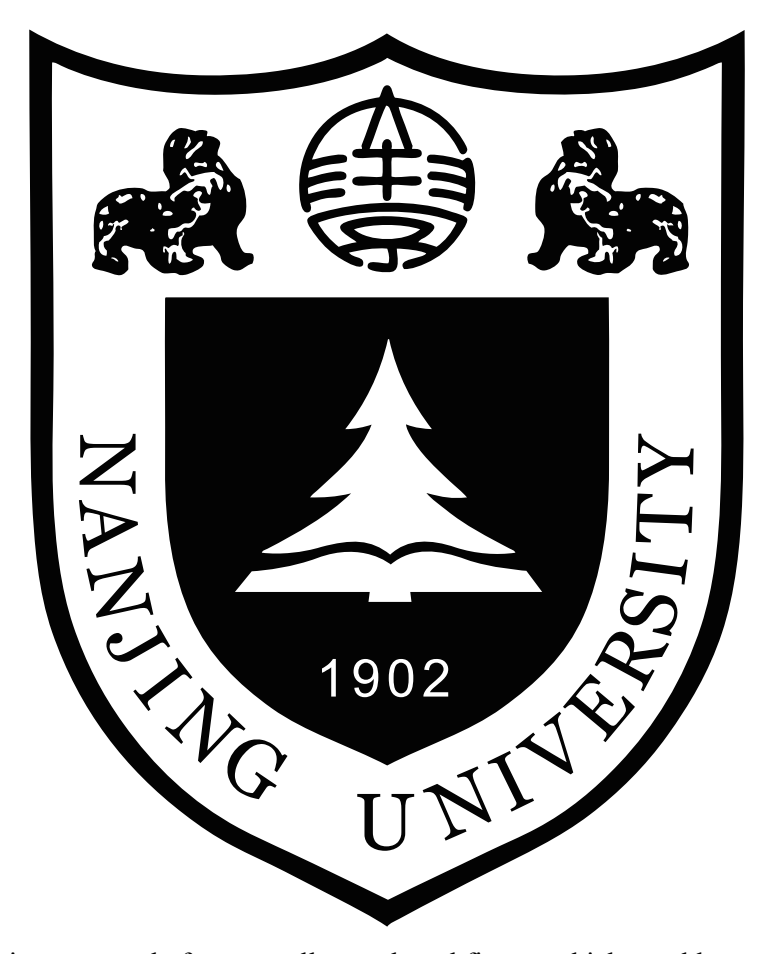

Figure 1 This is an example for manually numbered figure, which would not appear in the list of figures

Now we consider a nonlinear programming which is confronted solely with maximizing a real-valued function with domain **R** . Whether derivatives are available or not, the usual strategy is first to select a point in  $\mathbb{R}^n$  which is thought to be the most likely place where the maximum exists. If there is no information available on which to base such a selection, a point is chosen at random. From this first point an attempt is made to construct a sequence of points, each of which yields an improved objective function value over its predecessor. The next point to be added to the sequence is chosen by analyzing the behavior of the function at the previous points. This construction continues until some termination criterion is met. Methods based upon this strategy are called *ascent methods*, which can be classified as *direct methods*, *gradient methods*, and *Hessian methods* according to the information about the behavior of objective function f. Direct methods require only that the function can be evaluated at each point. Gradient methods require the evaluation of first derivatives of  $f$ . Hessian methods require the evaluation of second derivatives. In fact, there is no superior method for all problems. The efficiency of a method is very much dependent upon the objective function.

#### <span id="page-65-0"></span>A.1.3 Integer Programming

*Integer programming* is a special mathematical programming in which all of the variables are assumed to be only integer values. When there are not only integer variables but also conventional continuous variables, we call it *mixed integer programming*. If all the variables are assumed either 0 or 1, then the problem is termed a *zero-one programming*. Although integer programming can be solved by an *exhaustive enumeration* theoretically, it is impractical to solve realistically sized integer programming problems. The most successful algorithm so far found to solve integer programming is called the *branch-andbound enumeration* developed by Balas (1965) and Dakin (1965). The other technique to integer programming is the *cutting plane method* developed by Gomory (1959).

*Uncertain Programming* (*BaoDing Liu, 2006.2*)

#### References

*NOTE: These references are only for demonstration. They are not real citations in the original text.*

- [1] Donald E. Knuth. The TEXbook. Addison-Wesley, 1984. ISBN: 0-201-13448-9
- [2] Paul W. Abrahams, Karl Berry and Kathryn A. Hargreaves. T<sub>F</sub>X for the Impatient. Addison-

Wesley, 1990. ISBN: 0-201-51375-7

[3] David Salomon. The advanced TEXbook. New York : Springer, 1995. ISBN:0-387-94556-3

# <span id="page-67-0"></span>Appendix B 外文资料的调研阅读报告或书面翻译

#### 英文资料的中文标题

摘要:本章为外文资料翻译内容。如果有摘要可以直接写上来,这部分好像 没有明确的规定。

#### <span id="page-67-1"></span>B.1 单目标规划

北冥有鱼,其名为鲲。鲲之大,不知其几千里也。化而为鸟,其名为鹏。鹏之 背,不知其几千里也。怒而飞,其翼若垂天之云。是鸟也,海运则将徙于南冥。南 冥者,天池也。

$$
p(y|\mathbf{x}) = \frac{p(\mathbf{x}, y)}{p(\mathbf{x})} = \frac{p(\mathbf{x}|y)p(y)}{p(\mathbf{x})}
$$
(123)

吾生也有涯,而知也无涯。以有涯随无涯,殆已!已而为知者,殆而已矣!为 善无近名,为恶无近刑,缘督以为经,可以保身,可以全生,可以养亲,可以尽年。

#### <span id="page-67-2"></span>B.1.1 线性规划

庖丁为文惠君解牛,手之所触,肩之所倚,足之所履,膝之所倚,砉然响然, 奏刀騞然,莫不中音,合于桑林之舞,乃中经首之会。

| Network Topology |                     | $#$ of nodes | $#$ of clients   |  |            | Server            |
|------------------|---------------------|--------------|------------------|--|------------|-------------------|
| <b>GT-ITM</b>    | Waxman Transit-Stub | 600          | 2%               |  | 10%<br>50% | Max. Connectivity |
| $Int-2.1$        |                     | 6000         |                  |  |            |                   |
| Xue              | Rui                 | Ni           | <b>ThuThesis</b> |  |            |                   |
|                  | ABCDEF              |              |                  |  |            |                   |

表 1 这是手动编号但不出现在索引中的一个表格例子

文惠君曰: "嘻, 善哉! 技盖至此乎? " 庖丁释刀对曰: "臣之所好者道也, 进 乎技矣。始臣之解牛之时,所见无非全牛者;三年之后,未尝见全牛也;方今之 时,臣以神遇而不以目视,官知止而神欲行。依乎天理,批大郤,导大窾,因其固 然。技经肯綮之未尝,而况大坬乎!良庖岁更刀,割也;族庖月更刀,折也;今臣 之刀十九年矣,所解数千牛矣,而刀刃若新发于硎。彼节者有间而刀刃者无厚,以 无厚入有间, 恢恢乎其于游刃必有余地矣。是以十九年而刀刃若新发于硎。虽然, 每至于族,吾见其难为, 怵然为戒, 视为止, 行为迟, 动刀其微, 謋然已解, 如土 委地。提刀而立,为之而四顾,为之踌躇满志,善刀而藏之。"

文惠君曰:"善哉!吾闻庖丁之言,得养生焉。"

#### <span id="page-68-0"></span>B.1.2 非线性规划

孔子与柳下季为友,柳下季之弟名曰盗跖。盗跖从卒九千人,横行天下,侵暴 诸侯。穴室枢户,驱人牛马,取人妇女。贪得忘亲,不顾父母兄弟,不祭先祖。所 过之邑,大国守城,小国入保,万民苦之。孔子谓柳下季曰:"夫为人父者,必能 诏其子;为人兄者,必能教其弟。若父不能诏其子,兄不能教其弟,则无贵父子兄 弟之亲矣。今先生,世之才士也,弟为盗跖,为天下害,而弗能教也,丘窃为先生 羞之。丘请为先生往说之。"

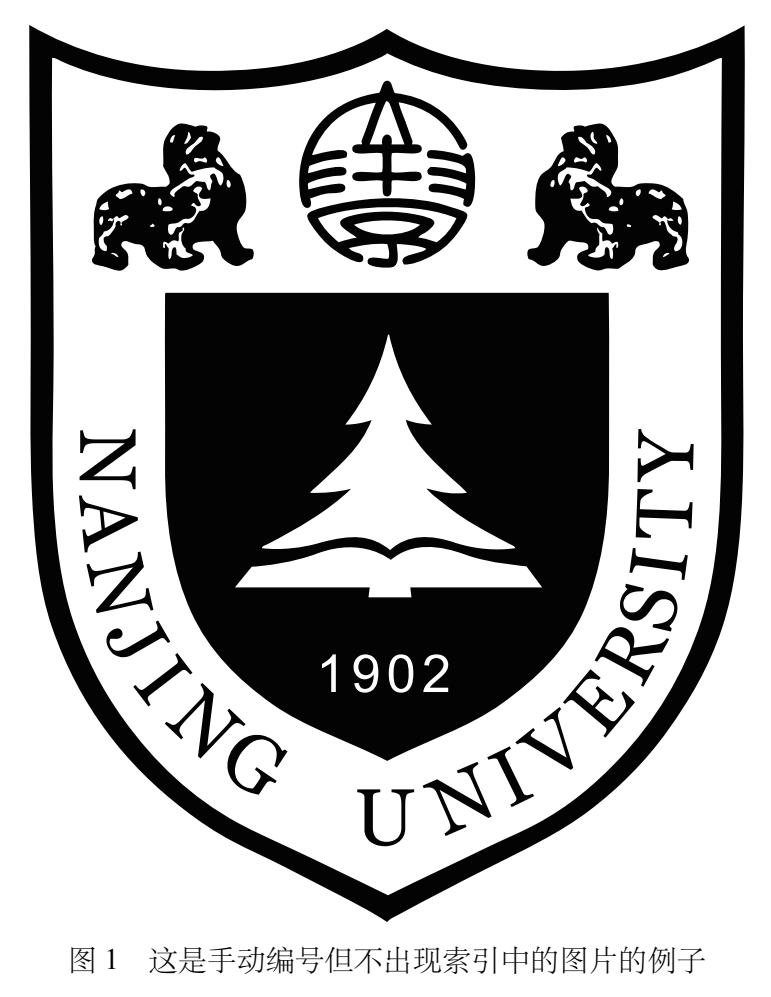

柳下季曰:"先生言为人父者必能诏其子,为人兄者必能教其弟,若子不听父 之诏,弟不受兄之教,虽今先生之辩,将奈之何哉?且跖之为人也,心如涌泉,意 如飘风,强足以距敌,辩足以饰非。顺其心则喜,逆其心则怒,易辱人以言。先生 必无往。"

孔子不听,颜回为驭,子贡为右,往见盗跖。

#### B.1.3 整数规划

盗跖乃方休卒徒大山之阳,脍人肝而餔之。孔子下车而前,见谒者曰:"鲁人 孔丘,闻将军高义,敬再拜谒者。" 谒者入通。盗跖闻之大怒,目如明星,发上指 冠,曰:"此夫鲁国之巧伪人孔丘非邪?为我告之:尔作言造语,妄称文、武,冠 枝木之冠,带死牛之胁,多辞缪说,不耕而食,不织而衣,摇唇鼓舌,擅生是非, 以迷天下之主,使天下学士不反其本,妄作孝弟,而侥幸于封侯富贵者也。子之罪 大极重,疾走归!不然,我将以子肝益昼餔之膳。"

# Appendix C 其它附录

前面两个附录主要是给本科生做例子。其它附录的内容可以放到这里,当然 如果你愿意,可以把这部分也放到独立的文件中,然后将其 \input 到主文件中。